## LUDWIG-MAXIMILIANS-UNIVERSITÄT MÜNCHEN

# INSTITUT FÜR STATISTIK

Vergleich von frequentistischen und Bayesianischen Verfahren für die Meta-Analyse von Studien mit wenigen Events

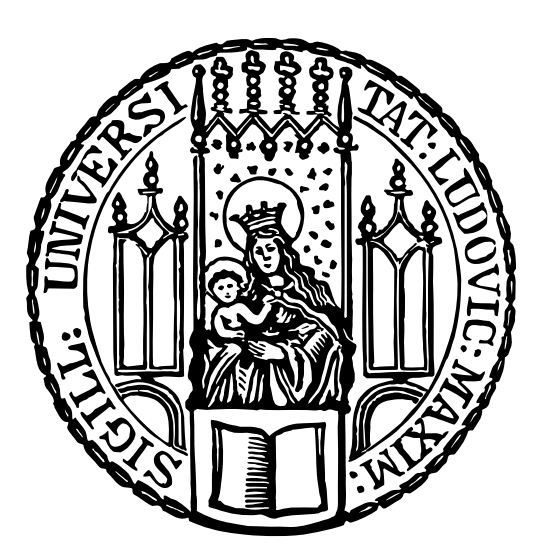

# **Bachelorarbeit**

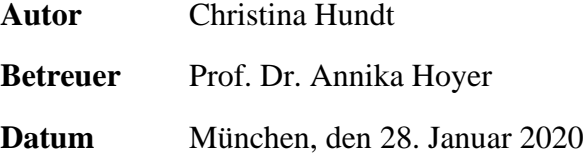

## **Inhaltsverzeichnis**

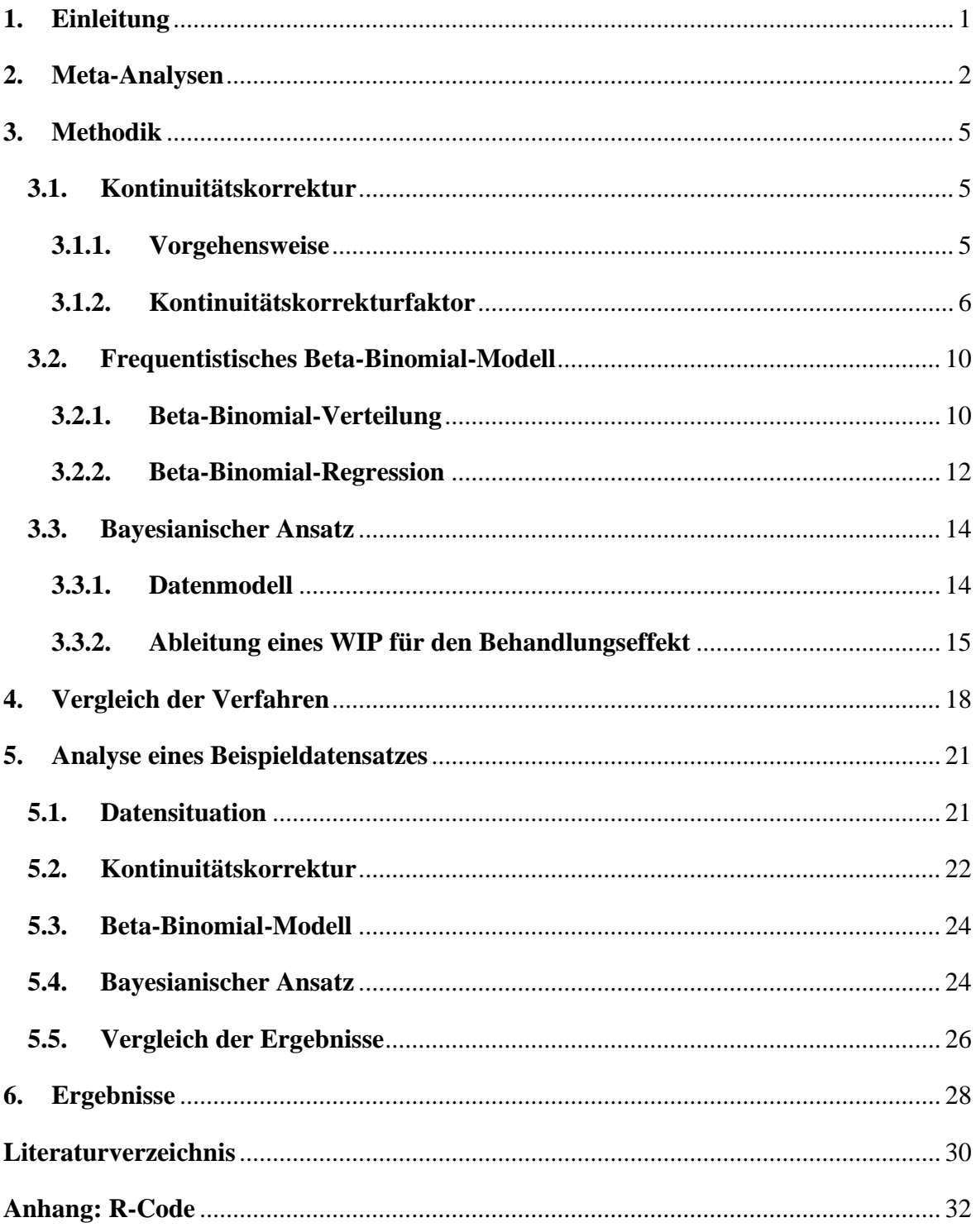

## **Tabellenverzeichnis**

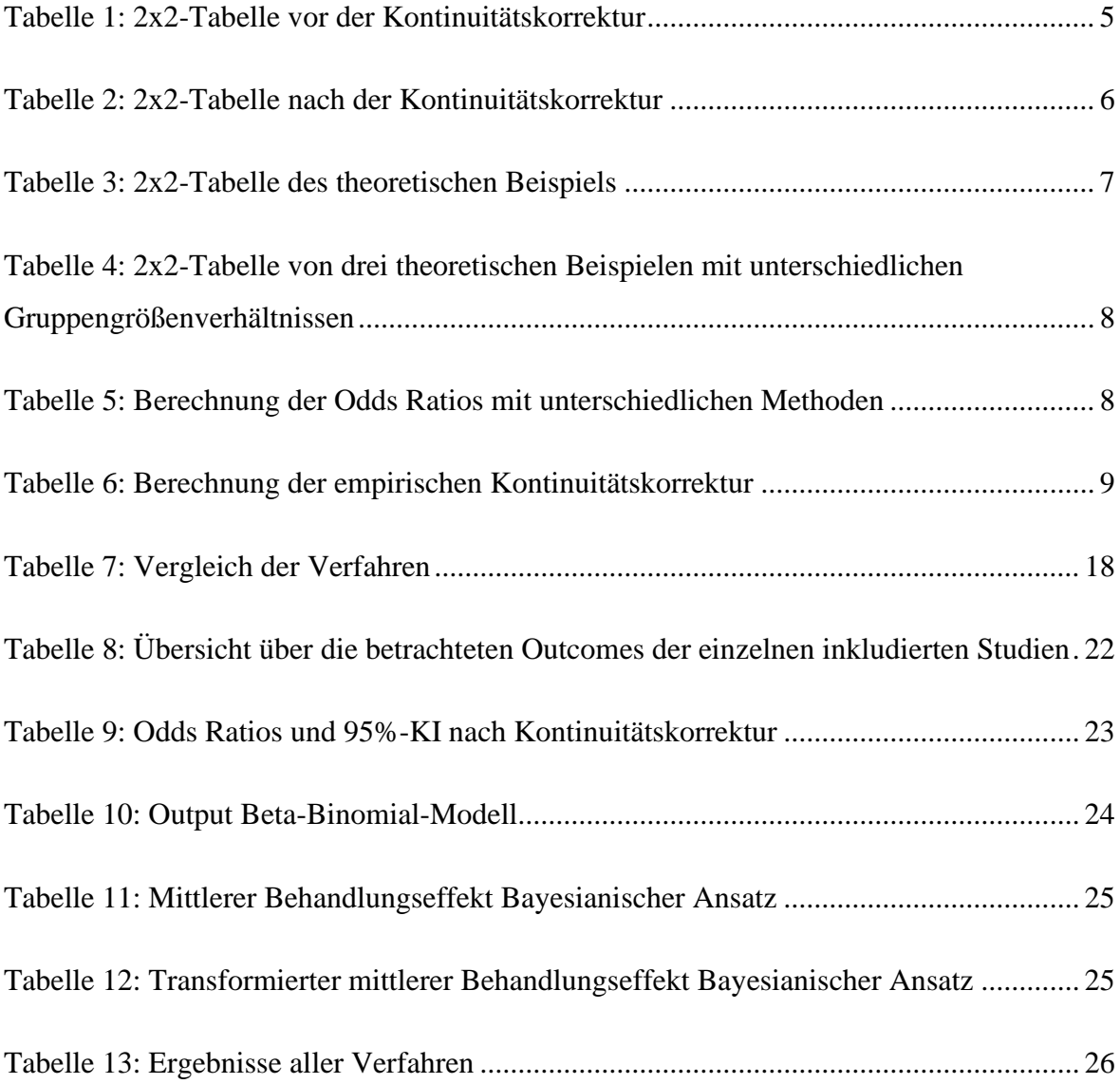

# **Abkürzungsverzeichnis**

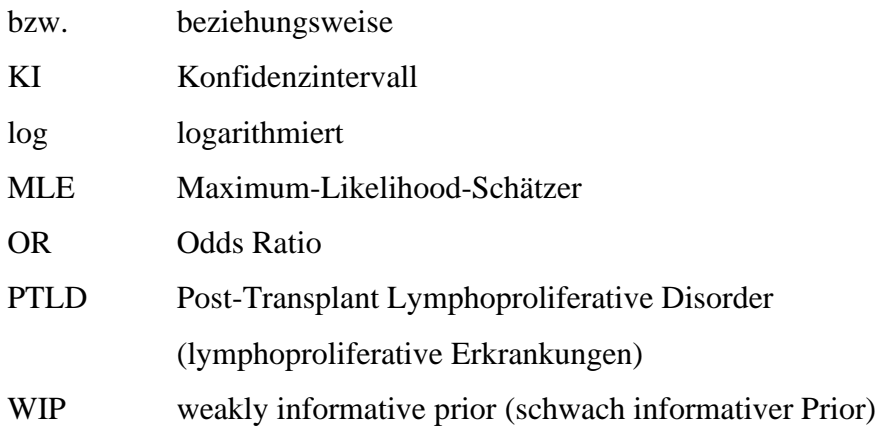

## <span id="page-4-0"></span>**1. Einleitung**

Jedes Jahr nimmt die Zahl an verfügbaren wissenschaftlichen Veröffentlichungen stark zu, was zu einer zunehmenden Herausforderung für Ärzte, Kliniker und Wissenschaftler führt, sich über medizinische Themengebiete umfassend und aktuell zu informieren. Aus diesem Grund ist es notwendig, einzelne Studien mit der gleichen Thematik systematisch zusammenzufassen und kritisch zu bewerten.<sup>1</sup> Dies geschieht mit Hilfe von sogenannten Meta-Analysen. Problematisch wird es hierbei jedoch, wenn die Meta-Analyse Studien mit keinen Events in einem (single-zero) oder sogar beiden (double-zero) Behandlungsarmen enthält. Im Falle von double-zero Studien werden diese im Allgemeinen aus der Analyse gelöscht. Somit gehen jedoch auch die Informationen aus diesen Studien verloren.<sup>2</sup> Entgegen der Annahme, dass Studien mit wenigen Events selten auftreten, wurde herausgefunden, dass 30% der Meta-Analysen aus einer Zufallsstichprobe mit 500 Cochrane-Bewertungen mindestens eine single-zero Studie enthalten. Zudem enthalten 34% mindestens eine double-zero Studie. <sup>3</sup> Damit Studien, die keine Ereignisse berichten, verwendet werden können, müssen sie aus statistischer Sicht besonders berücksichtigt werden. Hierfür gibt es verschiedene Verfahren.

In der folgenden Arbeit wird zunächst erläutert was eine Meta-Analyse ist und wie diese durchgeführt wird. Anschließend werden verschiedene Verfahren vorgestellt, die verwendet werden können, falls Studien ohne Events in eine Meta-Analyse eingeschlossen werden. Zu diesen Verfahren zählt zum einen eine Kontinuitätskorrektur, um die Division durch Null zu vermeiden. Als Alternative dazu kann ein frequentistisches Beta-Binomial-Modell verwendet werden. Zudem gibt es Bayesianische Ansätze, die verwendet werden können. Diese Verfahren werden zunächst statistisch beschrieben und anschließend miteinander verglichen. Anhand eines Beispiels werden die Modelle illustriert und ebenfalls miteinander verglichen. Hierzu wird die Statistiksoftware R verwendet. Abschließend werden die Ergebnisse der Arbeit vorgestellt.

<sup>&</sup>lt;sup>1</sup> vgl. Ressing, M. (2009). S. 456

<sup>2</sup> vgl. Kuss, O. (2015). S. 1097

<sup>3</sup> vgl. Kuss, O. (2015). S. 1097

### <span id="page-5-0"></span>**2. Meta-Analysen**

"Eine Meta-Analyse ist die quantitative Kombination der Ergebnisse mehrerer Studien".<sup>4</sup> Dies bedeutet, dass die Ergebnisse von mehreren systematisch recherchierten Artikeln zum selben Thema mathematisch zu einem Gesamtergebnis zusammengefasst werden. Als Basis der Meta-Analyse dient die systematische Literaturrecherche. Durch diese wird die Erfassung der gesamten vorhandenen Evidenz der Studien und deren Bedeutung ermöglicht. Sinnvoll ist dies vor allem, wenn einzelne Studien zu klein sind, um einen bestimmten Effekt zu zeigen, sie aber als Gruppe diesen Effekt zeigen bzw. ausschließen können. Die Aussagekraft steigt durch die Synthese der einzelnen Studien.<sup>5</sup> Auch bei einem unklaren Gesamteffekt, der durch vorhandene Studien entsteht, die unterschiedliche Effekte zeigen oder um die Größe eines bekannten Effektes besser eingrenzen zu können, eignet sie sich gut.<sup>6</sup>

Um eine Meta-Analyse durchzuführen, werden mehrere Schritte durchlaufen, die nun kurz erläutert werden:

1. Systematische Literaturübersicht

Zunächst müssen geeignete Studien und Artikel gefunden werden. Dies geschieht durch eine Suche mit vorher definierten Stichworten in den entsprechenden Datenbanken. Die so gefundenen Publikationen werden auf ihre Relevanz geprüft, also ob sie den Einschlusskriterien entsprechen.<sup>7</sup> Die Studien müssen zudem auf ihre Qualität überprüft werden. Dafür können unterschiedliche Checklisten verwendet werden.<sup>8</sup>

2. Besteht klinische Heterogenität?

Wenn sich unterschiedliche Studien bezüglich klinischer Merkmale so stark unterscheiden, dass sie schlecht vergleichbar sind, dann spricht man von Heterogenität. Deshalb ist in diesem Fall eine quantitative Synthese nicht sinnvoll. Hierbei handelt es sich nicht um einen Fehler, sondern um einen klinisch relevanten Effekt, der auch so beschrieben werden muss. Wenn sich Gruppen deutlich unterscheiden, beispielsweise hinsichtlich ihrer Intervention, so ist es besser, diese nicht mathematisch zu kombinieren, sondern in natürliche Gruppen aufzuteilen.<sup>9</sup>

<sup>4</sup> Müllner, M. (2005). S. 125

<sup>5</sup> vgl. Müllner, M. (2005). S.125

<sup>6</sup> vgl. Müllner, M. (2005). S.126

<sup>7</sup> vgl. Müllner, M. (2005). S. 119

<sup>8</sup> vgl. Müllner, M. (2005). S. 121

<sup>9</sup> vgl. Müllner, M. (2005). S. 130

#### 3. Besteht statistische Heterogenität?

Bei statistischer Heterogenität handelt es sich um die zufallsbedingte Variation, die jeder Untersuchung zugrunde liegt. Sie kann aus der klinischen und/oder der methodischen Heterogenität entstehen, welche durch Unterschiede im Studiendesign auftreten kann.<sup>10</sup> Für Heterogenitätsbewertung gibt es mehrere Methoden. Beispiele hierfür sind ein Forest Plot der Meta-Analyse oder das Heterogenitätsmaß Q nach Cochran.<sup>11</sup>

#### 4. Geeignete Methode zur quantitativen Synthese

Es gibt mehrere Methoden zur quantitativen Synthese. Bei vorliegender Homogenität der einzelnen Studien kann ein so genanntes fixed-effects Modell verwendet werden. Hierbei wird angenommen, dass es für den untersuchten Effekt einen einzigen "wahren" Effekt gibt und nur ein Unterschied der Effektgröße zwischen den einzelnen Studien besteht, da es Zufallsvariabilität gibt. Falls statistische Heterogenität vorliegt, wird ein random-effects Modell verwendet. Es wird davon ausgegangen, dass es für die Effektgröße nicht nur einen, sondern mehrere Werte gibt. Je nach Modell, Anzahl der Studienteilnehmer und Anzahl der Events pro Studie und Studienarm wird ein Gewicht für die einzelnen Studien berechnet. Dieses bestimmt den Einfluss der Studie auf das Gesamtergebnis.<sup>12</sup>

#### 5. Suche nach Hinweisen für Publication Bias

Ein Publication Bias entsteht dadurch, dass viele Studien ohne Unterschied zwischen den Gruppen bezüglich eines Effektes nicht veröffentlicht werden, beispielsweise weil die Fallzahl zu gering war. Falls ein Unterschied erkennbar gewesen wäre, wäre die Arbeit wahrscheinlich veröffentlicht worden, auch wenn dieser möglicherweise nur bedingt durch Zufallsvariabilität aufgetreten wäre. Die Systematik der Veröffentlichung bzw. Ablehnung, welche in Beobachtungsstudien nachgewiesen wurde, führt somit zu einem Fehler, welcher in der Regel zu einer Überschätzung der Effektgröße in der Meta-Analyse führt. <sup>13</sup> Falls diese Arbeiten doch veröffentlicht werden, geschieht dies oft in lokalen Journalen und möglicherweise in nicht-englischer Sprache. Wenn dann nur englischsprachige Arbeiten in die Meta-Analyse eingeschlossen werden, kann dies zum sogenannten Language Bias führen. Er ist eine Unterform des Publication Bias.<sup>14</sup> Der so genannte

<sup>10</sup> vgl. Knippschild, S. (2015). S. 225

<sup>11</sup> vgl. Knippschild, S. (2015). S. 224

<sup>12</sup> vgl. Müllner, M. (2005). S. 132-133

<sup>13</sup> vgl. Müllner, M. (2005). S. 129-130

<sup>14</sup> vgl. Müllner, M. (2005). S. 130

Funnel Plot ist eine Möglichkeit, nach Publication Bias zu suchen. Diese Grafik sollte im Idealfall wie ein symmetrischer Trichter aussehen. Falls der Verdacht des Publication Bias vorliegt, dann gibt es verschiedene Methoden damit umzugehen. Ein Beispiel dafür ist die trimm-and-fill Methode.<sup>15</sup>

#### 6. Suche nach anderen Störfaktoren

Neben dem Publication Bias gibt es auch noch andere mögliche Störfaktoren für die Meta-Analyse. Ein Beispiel dafür ist die Qualität der Studien. Hierbei sind die Ergebnisse unzuverlässig und der Effekt wird meist überschätzt.<sup>16</sup> Um den Einfluss von möglichen Störfaktoren zu untersuchen, wird meist eine Sensitivitätsanalyse angewandt. Es wird versucht zu erfassen, wie sensitiv die Gesamteffektgröße auf bestimmte Störgrößen reagiert.<sup>17</sup>

#### 7. Präsentation der Ergebnisse

Zur Präsentation von Meta-Analysen gibt es unterschiedliche Leitlinien. Bei einer Meta-Analyse von randomisierten, kontrollierten Studien werden die QUOROM Leitlinien empfohlen. Falls Beobachtungsstudien für Meta-Analysen verwendet wurden, sollte diese nach den MOOSE Kriterien präsentiert werden.<sup>18</sup>

Bereits bei den oben beschriebenen Schritten gibt es mögliche Probleme, die bei einer Meta-Analyse berücksichtigt werden müssen. Ein weiteres Problem sind eingeschlossene Studien, die wenige, beziehungsweise keine Events berichten. Diese Studien müssen statistisch besonders beachtet werden. Oftmals wird bei Meta-Analysen das Odds Ratio, bzw. das log-Odds Ratio, als Effektmaß gewählt. Es wird verwendet, um binäre Outcomes in den Interventions- und Kontrollgruppen von mehreren Studien zu vergleichen oder die Beziehung zwischen Krankheit und Exposition zu quantifizieren.<sup>19</sup> Bei single-zero bzw. double-zero Studien werden beide Größen undefiniert. Dies führt zu Problemen in der weiteren Analyse.<sup>20</sup> Um dies zu verhindern, gibt es verschieden Verfahren, die im folgenden Kapitel erläutert werden.

<sup>15</sup> vgl. Müllner, M. (2005). S. 132

<sup>16</sup> vgl. Müllner, M. (2005). S. 128

<sup>17</sup> vgl. Müllner, M. (2005). S. 133

<sup>18</sup> vgl. Müllner, M. (2005). S. 134

<sup>19</sup> vgl. Bakbergenuly, I. (2017). S. 1715

<sup>20</sup> vgl. Sweeting, M. (2004). S. 1352

## <span id="page-8-0"></span>**3. Methodik**

In diesem Kapitel werden drei Verfahren vorgestellt, die dem Problem der wenigen Events in Studien bei einer Meta-Analyse und dem damit verbundenen undefinierten Odds Ratio entgegenwirken sollen. Sie werden zunächst statistisch beschrieben.

## <span id="page-8-1"></span>**3.1. Kontinuitätskorrektur**

Die erste vorgestellte Methode behandelt die Kontinuitätskorrektur. Hierfür wird ein Kontinuitätskorrekturfaktor *k* zu jeder Zelle der 2x2-Tabelle für die Studien mit keinem Event in einem bzw. mehreren Armen hinzugefügt. Durch diese Korrektur wird es möglich, das (log-)Odds Ratio oder das (log-)Relative Risiko zu schätzen. Somit wird die Synthese über Standard-Metaanalysemethoden ermöglicht.<sup>21</sup>

## <span id="page-8-2"></span>**3.1.1. Vorgehensweise**

Nachfolgend sind zwei 2x2-Tabellen abgebildet, die die Veränderung durch die Kontinuitätskorrektur verdeutlichen sollen. Die Buchstaben *a*, *b*, *c* und *d* entsprechen der Anzahl der Personen in der jeweiligen Gruppe. Die Gesamtanzahl der Studienteilnehmer wird hier als *n* bezeichnet.

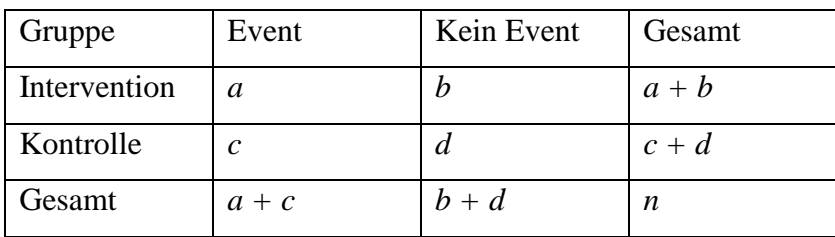

Die erste Tabelle zeigt eine Standard-2x2-Tabelle vor der Kontinuitätskorrektur.

*Tabelle 1: 2x2-Tabelle vor der Kontinuitätskorrektur Quelle: Sweeting, M. (2004). S. 1352*

<span id="page-8-3"></span>Durch die Anwendung einer Kontinuitätskorrektur verändert sich die 2x2-Tabelle, da wie bereits oben beschrieben, zu der Zelle ein Kontinuitätsfaktor *k* addiert wird. Dies ist in der untenstehenden Tabelle zu sehen.

<sup>21</sup> vgl. Sweeting, M. (2004). S. 1352

| Gruppe       | Event    | Kein Event | Gesamt   |
|--------------|----------|------------|----------|
| Intervention | $a+k$    | $b+k$      | $a+b+2k$ |
| Kontrolle    | $c + k$  | $d+k$      | $c+d+2k$ |
| Gesamt       | $a+c+2k$ | $b+d+2k$   | $n + 4k$ |

*Tabelle 2: 2x2-Tabelle nach der Kontinuitätskorrektur Quelle: Sweeting, M. (2004). S. 1352*

<span id="page-9-1"></span>Auch das Odds Ratio und die dazugehörige logarithmierte Varianz ändern sich. Ohne Kontinuitätskorrektur werden beide Größen wie folgt berechnet:

$$
\widehat{OR} = \frac{ad}{bc} \qquad Var(\ln(\widehat{OR})) = \frac{1}{a} + \frac{1}{b} + \frac{1}{c} + \frac{1}{d} \quad .22
$$

Nach der Kontinuitätskorrektur ändert sich die Berechnung wie folgt:

$$
\widehat{OR} = \frac{(a+k)(d+k)}{(b+k)(c+k)} \qquad Var\big(\ln(\widehat{OR})\big) = \frac{1}{(a+k)} + \frac{1}{(b+k)} + \frac{1}{(c+k)} + \frac{1}{(d+k)} \quad .^{23}
$$

#### <span id="page-9-0"></span>**3.1.2. Kontinuitätskorrekturfaktor**

Nun stellt sich jedoch noch die Frage, welcher Wert für den Kontinuitätskorrekturfaktor *k* verwendet werden soll. Es ist klar, dass unterschiedliche Faktoren auch einen unterschiedlichen Einfluss auf die Ergebnisse haben. Dafür gibt es mehrere mögliche Ansätze, die im Folgenden vorgestellt und diskutiert werden.

#### 1. Kontinuitätskorrekturfaktor *k* ist kontant

Am häufigsten wird *k* als konstanter Faktor gewählt. Hierbei ist die am weitesten verbreitete Konstante  $k = \frac{1}{2}$  $\frac{1}{2}$ . Der Grund dafür könnte sich aus der Analyse von Cox auf die Chancen einer einzelnen Studiengruppe ergeben haben. Seine Analyse besagt, dass bei Verwendung der Odds als Effektmaß, ein Korrekturfaktor von  $k = \frac{1}{2}$  $\frac{1}{2}$  gewählt werden soll, da dieser den am wenigsten verzerrten Schätzer des wahren log-Odds in einer einzelnen Behandlungsgruppensituation angibt.<sup>24</sup> In Bezug auf den Bias und die Abdeckung können jedoch auch andere Wahlmöglichkeiten des Kontinuitätskorrekturfaktors *k*, bei genauerer Betrachtung des Odds Ratios zwischen zwei Gruppen, geeigneter sein. Insbesondere ist der Faktor  $k = \frac{1}{2}$  $\frac{1}{2}$  nicht sehr gut geeignet, wenn die Gruppen in Bezug auf die

<sup>22</sup> vgl. Sweeting, M. (2004). S. 1352

<sup>23</sup> vgl. Sweeting, M. (2004). S. 1352

<sup>24</sup> vgl. Sweeting, M. (2004). S. 1356

Anzahl der Probanden jeweils sehr unausgeglichen sind. Dies kann zu einem irreführenden Odds Ratio führen.<sup>25</sup>

In einem möglichen theoretischen Beispiel gehören vielmal so viele Studienteilnehmer der Kontrollgruppe an, wie der Interventionsgruppe. Es gibt nur ein Event in der Kontrollgruppe und kein Event in der Interventionsgruppe. Dies ist in der folgenden 2x2- Tabelle zu sehen.<sup>26</sup>

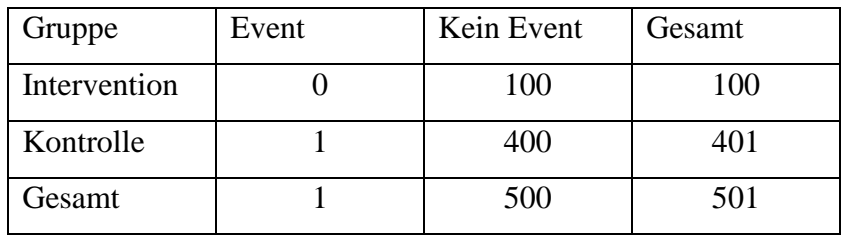

*Tabelle 3: 2x2-Tabelle des theoretischen Beispiels Quelle: Sweeting, M. (2004). S. 1357*

<span id="page-10-0"></span>Bei einer Wahl des Kontinuitätskorrekturfaktors von  $k = \frac{1}{6}$  $\frac{1}{2}$ , ergibt sich das geschätzte Odds Ratio als  $\widehat{OR} = 1.33$ , welches auf ein erhöhtes Risiko in der Interventionsgruppe hindeutet, obwohl dort keine Events beobachtet wurden.<sup>27</sup>

#### 2. Der Kehrwert der entgegengesetzten Behandlungsarmgröße

Eine weitere Möglichkeit besteht darin, den Kontinuitätskorrekturfaktor *k* als den Kehrwert der entgegengesetzten Behandlungsarmgröße zu wählen. Als Beispiel dient erneut die obige Tabelle (Tabelle 3). Hier würde die Interventionsgruppe mit dem Faktor  $\frac{k}{401}$ ergänzt werden, während die Kontrollgruppe mit dem Faktor 100 ergänzt wird. *k* ist eine proportionale Konstante einer gewählten Größe. Dieses Verfahren kann zu einem geringeren Bias führen, wenn die Größe der Gruppen stark unausgeglichen ist. Der Grund für die Addition solch eines Faktors wird bei Betrachtung einer Studie mit keinem Event in beiden Behandlungsgruppen klarer.<sup>28</sup>

In der folgenden Tabelle werden drei verschiedene theoretische Szenarien von unterschiedlich ausgeglichenen Gruppengrößen gezeigt.

<sup>25</sup> vgl. Sweeting, M. (2004). S. 1356-1357

<sup>26</sup> vgl. Sweeting, M. (2004). S. 1357

<sup>27</sup> vgl. Sweeting, M. (2004). S. 1357

<sup>28</sup> vgl. Sweeting, M. (2004). S. 1357

| 1:1 Gruppengrößenverhältnis |      |       | 1:2 Gruppengrößenverhältnis |          | 1:4 Gruppengrößenverhältnis |              |       |       |
|-----------------------------|------|-------|-----------------------------|----------|-----------------------------|--------------|-------|-------|
| Gruppe                      | Even | Kein  | Gruppe                      | Event    | Kein                        | Gruppe       | Event | Kein  |
|                             |      | Event |                             |          | Event                       |              |       | Event |
| Intervention                | 0    | 100   | Intervention                | $\theta$ | 100                         | Intervention |       | 100   |
| Kontrolle                   |      | 100   | Kontrolle                   | 0        | 200                         | Kontrolle    |       | 400   |

<span id="page-11-0"></span>*Tabelle 4: 2x2-Tabelle von drei theoretischen Beispielen mit unterschiedlichen Gruppengrößenverhältnissen Quelle: Sweeting, M. (2004). S. 1357*

Wenn nun die geschätzten Odds Ratios der unterschiedlichen Beispiele sowohl mit der Methode  $k=\frac{1}{3}$  $\frac{1}{2}$  als auch mit der Methode des Kehrwerts der entgegengesetzten Behandlungsarmgröße berechnet werden, so ergeben sich folgende Ergebnisse.

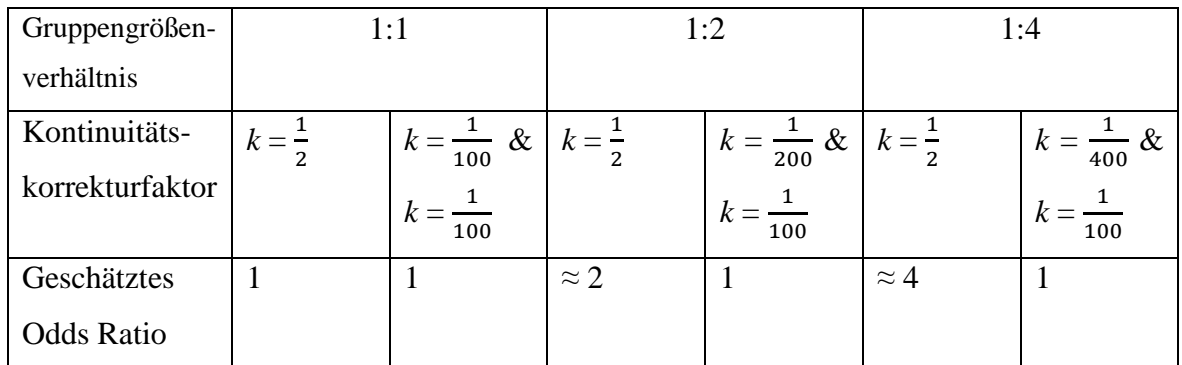

*Tabelle 5: Berechnung der Odds Ratios mit unterschiedlichen Methoden Quelle: Sweeting, M. (2004). S. 1357*

<span id="page-11-1"></span>Tabelle 5 stellt dar, dass sich bei einem Kontinuitätskorrekturfaktor von  $k = \frac{1}{2}$  $\frac{1}{2}$  geschätzte Odds Ratios von 1 für das Verhältnis 1:1, 2 für das Verhältnis 1:2 und 4 für das Verhältnis 1:4 ergeben. Bei der Verwendung von einem Kontinuitätskorrekturfaktor entsprechend dem Kehrwert des entgegengesetzten Behandlungsgruppenarms ergibt sich immer ein geschätztes Odds Ratio von 1. Somit erlaubt es diese Methode keine Gruppe im Gegensatz zur anderen Gruppe in der Meta-Analyse zu bevorzugen.<sup>29</sup>

#### 3. Empirischer Kontinuitätskorrekturfaktor

Der Einfluss eines konstanten Kontinuitätskorrekturfaktors beruht auf dem Verhältnis der Gruppengrößen. Bei der Verwendung vom Kehrwert der entgegengesetzten Behandlungsarmgröße hat dies den Einfluss des "Ziehens" des geschätzten Odds Ratios willkürlich gegen keinen Effekt (z.B.  $\widehat{OR} = 1$ ). Jedoch wäre es möglicherweise noch

<sup>29</sup> vgl. Sweeting, M. (2004). S. 1357-1358

wünschenswerter, wenn der Kontinuitätskorrekturfaktor die Schätzung in die Richtung der in der Analyse enthaltenen Schätzung der gepoolten Effektgröße "zieht". Hierfür kann ein empirischer Ansatz gewählt werden, bei dem alle Studien in der Meta-Analyse ohne Nullevent zur Berechnung eines gepoolten Odds Ratios verwendet werden. Unter der Verwendung dieser Schätzung kann eine Kontinuitätskorrektur berechnet werden, welche zu Schätzungen der Odds Ratios nahe der gepoolten Odds Ratios in den Studien mit keinen Events in beiden Armen führt. Angenommen,  $n_T$  sei die Anzahl der Personen in der Interventionsgruppe, R das Ungleichgewicht des Gruppenverhältnisses und  $n_T$  \* somit die Anzahl der Personen in der Kontrollgruppe. Dann ergibt sich in der untenstehenden Tabelle eine Gesamt-Null-Eventstudie mit Kontinuitätskorrekturfaktoren  $k_T$ und  $k_c$  für die Interventions- bzw. Kontrollgruppe zu sehen.<sup>30</sup>

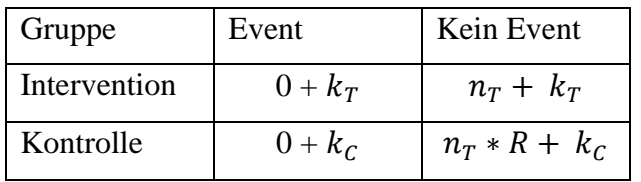

*Tabelle 6: Berechnung der empirischen Kontinuitätskorrektur Quelle: Sweeting, M. (2004). S. 1358*

<span id="page-12-0"></span>Die Berechnung des geschätzten Odds Ratios erfolgt mit der Formel

$$
\widehat{OR} = \frac{k_T(n_T R + k_C)}{k_C(n_T + k_T)} \quad .31
$$

Wenn die Gruppengröße groß genug ist, kann die rechte Seite der Gleichung durch  $R * k_T / k_C$  approximiert werden. Wenn die Einschränkung  $k_T + k_C = 1$  besteht, wie bei einer Kontinuitätskorrektur mit  $k = \frac{1}{2}$  $\frac{1}{2}$ , dann erhält man die folgenden Gleichungen:<sup>32</sup>

$$
\widehat{OR} \approx \frac{R(1 - k_c)}{k_c}
$$

$$
\Rightarrow k_c \approx \frac{R}{R + \widehat{OR}}
$$

$$
\Rightarrow k_T \approx \frac{\widehat{OR}}{R + \widehat{OR}} .33
$$

<sup>30</sup> vgl. Sweeting, M. (2004). S. 1358

<sup>31</sup> vgl. Sweeting, M. (2004). S. 1358

<sup>32</sup> vgl. Sweeting, M. (2004). S. 1358

<sup>33</sup> vgl. Sweeting, M. (2004). S. 1358

Die letzten beiden Gleichungen ergeben angemessene empirische Kontinuitätskorrekturfaktoren, welche zu der Interventions- und Kontrollgruppe addiert werden können. Im Wesentlichen werden die "vorherigen" Informationen, bevor Events beobachtet werden, mit den Daten aus der spezifischen Studie kombiniert, um eine Schätzung des Odds Ratios zu ermöglichen.<sup>34</sup>

Insgesamt wurden drei verschiedene Methoden für den Kontinuitätskorrekturfaktor vorgestellt. Der konstante Kontinuitätskorrekturfaktor gibt eine Schätzung des Odds Ratios, die dem Verhältnis der beiden Behandlungsarme entspricht. Bei der Berechnung des Kehrwertes der entgegengesetzten Behandlungsarmgröße als Kontinuitätskorrekturfaktors ergibt sich hier immer ein Odds Ratio von 1, während die empirische Kontinuitätskorrektur ein Odds Ratio der besten Schätzung der gepoolten Odds Ratios (aus den Nicht-Null-Studien) ergibt.<sup>35</sup>

#### <span id="page-13-0"></span>**3.2. Frequentistisches Beta-Binomial-Modell**

Eine Alternative zur Kontinuitätskorrektur stellt die Verwendung von statistischen Modellen dar, die auf genauen Verteilungsannahmen basieren. Im folgenden Kapitel wird dazu das Beta-Binomial-Modell vorgestellt.

#### <span id="page-13-1"></span>**3.2.1. Beta-Binomial-Verteilung**

Zum besseren Verständnis wird zunächst die Beta-Binomial-Verteilung allgemein erklärt. Angenommen es wurden die Anteile  $p_i = y_i/n_i$ ,  $i = 1, ..., I$  von einer Binomialverteilung  $Bin(n_i, \pi_i)$  beobachtet, mit Ereigniswahrscheinlichkeiten  $\pi_i$  und Stichprobengrößen  $n_i$  für I verschiedene Beobachtungen. Hierbei beschreibt  $y_i$  die Summe von verschiedenen einzelnen binären Beobachtungen  $y_{ij}$ ,  $j = 1, \dots, J_i$ . Es ist wichtig zu beachten, dass der Index i nicht notwendigerweise einzelne Studien innerhalb einer Meta-Analyse bezeichnet, sondern meistens Behandlungsarme oder Gruppen innerhalb der Studien. Für die Kennzeichnung von verschiedenen Studien innerhalb der Meta-Analyse wird der Index s verwendet,  $s = 1, \dots, S^{36}$  Es wird angenommen, dass die Ereigniswahrscheinlichkeiten  $\pi_i$  einer Beta-Verteilung mit den Parametern  $\alpha > 0$ ,  $\beta > 0$  und der Dichte

<sup>34</sup> vgl. Sweeting, M. (2004). S. 1359

<sup>35</sup> vgl. Sweeting, M. (2004). S. 1359

<sup>36</sup> vgl. Kuss, O. (2020). S. 2

$$
f(\pi_i|\alpha, \beta) = \frac{\pi_i^{(\alpha-1)}(1-\pi_i)^{(\beta-1)}}{B(\alpha, \beta)},^{37}
$$

folgen. Dabei bezeichnet  $B(\alpha, \beta) = \frac{\Gamma(\alpha)\Gamma(\beta)}{\Gamma(\alpha) \Gamma(\beta)}$ Γ(α+β) die Beta-Funktion, und  $\Gamma(z) = \int_0^\infty x^{z-1} \exp(-x) dx$  die Gamma-Funktion. Der Mittelwert  $\mu$  der Beta-Verteilung berechnet sich durch (  $E(\pi_i) = \mu = \alpha/(\alpha + \beta)$  und die Varianz durch  $Var(\pi_i) = \mu(1 - \mu)\theta/(1 + \theta)$  mit  $\theta = 1/(\alpha + \beta)$ .<sup>38</sup>  $\theta$  bezeichnet den Überdispersionsparameter, welcher eingeführt wird, wenn die Daten mehr Variabilität aufweisen als durch das Modell unterstellt wird.<sup>39</sup> Das bedeutet, dass die *i* beobachteten Ereigniswahrscheinlichkeiten Realisierungen einer gemeinsamen Beta-Verteilung mit Parametern  $\alpha$  und  $\beta$  sind.<sup>40</sup>

Das heißt bei Mittelung in Bezug auf die Beta-Verteilung von  $\pi_i$ , haben die Zählungen  $y_i$ eine (diskrete) Beta-Binomial-Verteilung mit dem Mittelwert  $E(y_i) = n_i \alpha/(\alpha + \beta)$ , der Varianz  $Var(y_i) = n_i \mu (1 - \mu) (1 + (n_i - 1)\theta / (1 + \theta)) = \frac{n_i \alpha \beta (\alpha + \beta + n_i)}{( \alpha + \beta)^2 (\alpha + \beta + 1)}$  $/(1 + \theta)) = \frac{n_i \alpha \beta (\alpha + \beta + n_i)}{(\alpha + \beta)^2 (\alpha + \beta + 1)}$  und der Wahr $s$ cheinlichkeitsfunktion<sup>41</sup>

$$
P(y_i|\alpha,\beta) = \int_0^1 {n_i \choose y_i} \pi_i^{y_i} (1-\pi_i)^{n_i-y_i} f(\pi_i|\alpha,\beta) d\pi_i = {n_i \choose y_i} \frac{B(y_i+\alpha, n_i-y_i+\beta)}{B(\alpha,\beta)}.
$$
42

Die Korrelation zwischen zwei unterschiedlichen Beobachtungen  $y_{ij}$  und  $y_{ik}$  von derselben Beobachtung *i* wird berechnet mit  $corr(y_{ii}, y_{ik}) = \rho = 1/(\alpha + \beta + 1)$ , wobei angenommen wird, dass  $\rho$  über alle  $y_i$  gleich ist. Weiterhin wird angenommen, dass einzelne Beobachtungen von verschiedenen  $y_i$  unkorreliert sind, also  $corr(y_{ii}, y_{i,k}) = 0$  für  $i \neq i'$  gilt. Mit den beobachteten  $y_i$ ,  $n_i$  und der Wahrscheinlichkeitsfunktion können die beiden unbekannten Parameter  $\alpha$  und  $\beta$  aus der folgenden log-Likelihood-Funktion geschätzt werden.<sup>43</sup>

<sup>37</sup> Kuss, O. (2020). S. 2

<sup>38</sup> vgl. Kuss, O. (2020). S. 2

<sup>39</sup> vgl. Fahrmeir, L. (2007). S.197

<sup>40</sup> vgl. Kuss, O. (2020). S. 2

<sup>41</sup> vgl. Kuss, O. (2020). S. 2

<sup>42</sup> Kuss, O. (2020). S. 3

<sup>43</sup> vgl. Kuss, O. (2020). S. 3

$$
P(y_i|\alpha, \beta) \propto \ell(\alpha, \beta)
$$
  
= 
$$
\sum_{i=1}^{I} \ell_i(\alpha, \beta)
$$
  
= 
$$
\sum_{i=1}^{I} \log(\Gamma(n_i + 1)) + \log(\Gamma(y_i + \alpha)) + \log(\Gamma(n_i - y_i + \beta))
$$
  
+ 
$$
\log(\Gamma(\alpha + \beta)) - \log(\Gamma(y_i + 1)) - \log(\Gamma(n_i - y_i + 1))
$$
  
- 
$$
\log(\Gamma(n_i + \alpha + \beta)) - \log(\Gamma(\alpha)) - \log(\Gamma(\beta)),
$$
<sup>44</sup>

wobei die Beziehungen  $\binom{n_i}{n_i}$  $\binom{n_i}{y_i} = 1/((n_i + 1)B(n_i - y_i + 1, y_i + 1))$  und  $B(\alpha, \beta) = \frac{\Gamma(\alpha)\Gamma(\beta)}{\Gamma(\alpha + \beta)}$ Γ(α+β) verwendet wurden, um die Beta-Binomial-Likelihood aus der Wahrscheinlichkeitsfunktion abzuleiten. Weiterhin ist es nicht nötig, die Likelihood mit  $\alpha$  und  $\beta$  zu parametrisieren. Parametrisierungen sind ebenso mit  $\mu$  und  $\theta$  sowie mit  $\mu$  und  $\rho$  möglich.<sup>45</sup>

#### <span id="page-15-0"></span>**3.2.2. Beta-Binomial-Regression**

Die Verallgemeinerung der Beta-Binomialverteilung zur Berücksichtigung von Kovariaten führt zur Beta-Binomial-Regression. Für die Modellierung der Regression können sowohl der Mittelwert  $\mu$ , als auch der Überdispersionsparameter  $\theta$  und der Parameter  $\alpha$  von den Kovariaten abhängen. Wenn  $y_i$  Beta-Binomial-verteilt ist mit dem Parameter  $n_i$ , Mittelwert  $\mu_i$ , Überdispersionsparameter  $\theta$ , welcher über alle *I* Beobachtungen als konstant angenommen wird, und Kovariaten  $x_i$ , so verknüpft ein Beta-Binomial-Regressionsmodell  $\mu_i$  mit den Kovariaten durch<sup>46</sup>

$$
g(\mu_i) = b_0 + b^T x_i \cdot 47
$$

 bezeichnet eine der Link-Funktionen aus der Familie der generalisierten linearen Modelle. Bei Verwendung des logit-Link für  $g$  ergibt sich ein log-Odds Ratio. Wenn der log-Link für  $g$  verwendet wird, dann ergibt sich das relative Risiko für den Behandlungseffekt.<sup>48</sup>

Für die Meta-Analyse von Interventionsstudien kann ein Beta-Binomial-Regressionsmodell mit einer einzelnen binären Behandlungskovariate angewandt werden, welche angibt, ob

<sup>44</sup> Kuss, O. (2020). S. 3

<sup>45</sup> vgl. Kuss, O. (2020). S. 3

<sup>46</sup> vgl. Kuss, O. (2020). S. 5

<sup>47</sup> Kuss, O. (2020). S. 5

<sup>48</sup> vgl. Kuss, O. (2015). S. 1101

eine Beobachtung *i* aus der Interventions- oder der Kontrollstudie stammt. Der Behandlungseffekt wird folgendermaßen modelliert:<sup>49</sup>

$$
g(\mu_t) = b_0 + b_t^T x_t .
$$
<sup>50</sup>

Hierbei stehen  $g(·)$  für eine Link-Funktion,  $x_t = 0$  für die Kontrollgruppe,  $x_t = 1$  für die Interventionsgruppe und  $b_t$  für den entsprechenden Regressionsparameter für die Behandlung. Dieses Modell berücksichtigt jedoch nicht das Vorkommen von je zwei Beobachtungen pro einzelner Studie s, also jeweils eine Beobachtung der Interventionsgruppe und eine von der Kontrollgruppe. Es wird stattdessen angenommen, dass alle Beobachtungen aus den Kontrollgruppen der Studien der Beta-Verteilung mit Parametern  $\alpha$  und  $\beta$  folgen. Es wird nur der Parameter  $b_t$  für den Behandlungseffekt geschätzt, jedoch folgen die Beobachtungen aller Interventionsgruppen der Studien auch einer (möglicherweise anderen) Beta-Verteilung. Beide Beta-Verteilungen sind durch die Beziehung  $\alpha_0 + \beta_0 = \alpha_1 + \beta_1$  verbunden, wobei  $\alpha_0$ ,  $\beta_0$ ,  $\alpha_1$  und  $\beta_1$  die Parameter aus der Beta-Verteilung der Kontroll- bzw. Behandlungsarme bezeichnen. Entsprechend wird angenommen, dass die Korrelation zwischen zwei einzelnen Beobachtungen  $y_{ij}$ ,  $y_{ij}$ , in allen Studiengruppen unabhängig vom Behandlungsstatus gleich ist. Somit kann das Modell als "Common- $\rho$ -Modell" bezeichnet werden.<sup>51</sup>

Unter der Annahme einer gemeinsamen Korrelation  $\rho$  gilt:

$$
\rho = \frac{1}{\alpha_0 + \beta_0 + 1} = \frac{1}{\alpha_1 + \beta_1 + 1} \Leftrightarrow \alpha_0 + \beta_0 = \alpha_1 + \beta_1, 52
$$

wobei  $\alpha_0$ ,  $\beta_0$ ,  $\alpha_1$  und  $\beta_1$  die Parameter aus der Beta-Verteilung der Kontroll- bzw. Interventionsgruppen bezeichnen. Daraus folgt:

$$
\alpha_1 = \alpha_0 + \beta_0 - \beta_1 = \frac{\mu_0}{(1 + \mu_0)} \frac{1 - \rho}{\rho} + \left(1 - \frac{\mu_0}{(1 + \mu_0)}\right) \frac{1 - \rho}{\rho} - \left(1 - \frac{\mu_1}{(1 + \mu_1)}\right) \frac{1 - \rho}{\rho}
$$

$$
= \frac{1 - \rho}{\rho} \frac{\mu_1}{(1 + \mu_1)},
$$
53

<sup>49</sup> vgl. Kuss, O. (2020). S. 5-6

<sup>50</sup> Kuss, O. (2020). S. 6

<sup>51</sup> vgl. Kuss, O. (2020). S. 6-7

<sup>52</sup> Kuss, O. (2020). S. 7

<sup>53</sup> Kuss, O. (2020). S. 7

mit  $\mu_1 = g^{-1}(b_0 + b_t)$  und  $\mu_0 = g^{-1}(b_0)$  als Ereigniswahrscheinlichkeit in der Interventions- und Kontrollgruppe, beziehungsweise  $\rho = 1/(\alpha_0 + \beta_0 + 1)$  und  $b_0 = g(\mu_0)$  $g(\alpha_0/(\alpha_0 + \beta_0))$ . Folglich müssen die drei Parameter  $\alpha_0$ ,  $\beta_0$  und  $b_t$  geschätzt werden.<sup>54</sup>

#### <span id="page-17-0"></span>**3.3. Bayesianischer Ansatz**

Das Auftreten von single-zero, bzw. double-zero Studien innerhalb einer Meta-Analyse führt zu einem Trennungsproblem im Kontext einer logistischen Regression. In diesem Fall existiert kein Maximum-Likelihood-Schätzer (MLE) für den Behandlungseffekt. Eine Möglichkeit um mit solch einem Problem, bzw. generell mit dem Problem der wenigen Events, umzugehen, ist die Penalisierung (Bestrafung). Hierbei wird eine Bestrafungsfunktion zu der originalen Likelihood-Funktion hinzugefügt, um die Schätzer zu regulieren bzw. zu stabilisieren. Aus Bayesianischer Sicht kann die Bestrafung als schwach informative Priors (WIPs - weakly informative priors) motiviert sein, die mit der Likelihood-Funktion multipliziert werden. Der Prior bezeichnet die A-priori-Verteilung, also die zu untersuchende Variable. Für die Bayesianische Meta-Analyse weniger Studien gibt es verschiedene WIPs für den Heterogenitätsparameter, wie zum Beispiel den penalisierten Maximum-Likelihood-Schätzer Ansatz und die Bayesianische Inferenz.<sup>55</sup>

#### <span id="page-17-1"></span>**3.3.1. Datenmodell**

Im weiteren Verlauf wird ein hierarchisches Binomial-Normal-Modell verwendet. Für jede Studie *i* ∈ {1, ..., *k*} und jeden Behandlungsarm *j* ∈ {0,1}, werden die Ereigniszahlen  $r_{ij}$  unter Verwendung einer Binomialverteilung modelliert, d.h.  $r_{ij} \sim Bin(\pi_{ij}, n_{ij})$ . Der logit-Link wird verwendet um  $\pi_{ij}$  in die log-Odds-Skala zu transformieren, in welcher die Effekte als additiv angenommen werden können.<sup>56</sup> Hierbei gilt

$$
logit(\pi_{ij}) = \mu_i + \theta_i x_{ij}; \ \theta_{ij} \sim \mathcal{N}(\theta, \tau^2),^{57}
$$

wobei  $x_{ij}$  einen Behandlungsindikator darstellt. Genauer bedeutet +0.5 = Interventionsgruppe ( $j = 1$ ) und  $-0.5$  = Kontrollgruppe ( $j = 0$ ). Die  $\mu_i$  sind feste Effekte, die die Grundrisiken des Ereignisses in jeder Studie  $i$  angeben,  $\theta$  ist der mittlere Behandlungseffekt und  $\tau$  ist die Heterogenität bei Behandlungseffekten zwischen Studien.

<sup>54</sup> vgl. Kuss, O. (2020). S. 7

<sup>55</sup> vgl. Günhan, B. (2020). S. 75

<sup>56</sup> vgl. Günhan, B. (2020). S. 76

<sup>57</sup> Günhan, B. (2020). S. 76

Das hierarchische Binomial-Normal-Modell gehört zu der Familie der generalisierten linearen gemischten Modelle. Hierbei ist zu beachten, dass durch die Behandlung der Grundrisiken  $\mu_i$  als feste Effekte, die Analyse das Risiko effektiv nach Studien schichtet, da die Bündelung von Risiken die Randomisierung der Studien beeinträchtigen könnte. In diesem Sinne handelt es sich um ein kontrastbasiertes Modell.<sup>58</sup> Im Gegensatz zum hierarchischen Normal-Normal-Modell stützt sich das hierarchische Binomial-Normal-Modell nicht auf eine normale Approximation, da es direkt auf der Binomialität der Daten aufbaut. Das Modell kann mit Hilfe von frequentistischen Ansätzen, beispielsweise über die Maximum-Likelihood-Schätzung, angepasst werden. Alternativ dazu werden Bayesianische Methoden verwendet. Bei einem vollständigen Bayesianischen Ansatz muss die Prior-Verteilung für die Parameter  $\theta$ ,  $\mu_i$  und  $\tau$  angegeben werden. Zu beachten ist, dass sich der Parameter  $\theta$  auf der log-Odds Ratio-Skala befindet, während sich  $\mu_i$  auf der log-Odds-Skala befindet. Die Basisrisiken  $\mu_i$  können als Intercept-Parameter in einem standardmäßigen logistischen Regressionsmodell angesehen werden.<sup>59</sup>

#### <span id="page-18-0"></span>**3.3.2. Ableitung eines WIP für den Behandlungseffekt**

Eine übliche Prior-Wahl für den Behandlungseffektparameter  $\theta$  ist ein nicht informativer (unbestimmter) Prior, wie die Normalverteilung mit einer großen Varianz, beispielsweise  $\mathcal{N}(0, 100^2)$ . Eine Möglichkeit zur Konstruktion eines WIP besteht in der Berücksichtigung des vom Prior erwarteten Bereichs der Behandlungseffektwerte. Vor der Ableitung des WIP für den Behandlungseffektparameter  $\theta$  muss jedoch bedacht werden, dass sich dieser auf der log-Odds Ratio-Skala befindet und somit ein Wert von  $\theta = 0$  ein Odds Ratio von 1 bedeutet, d.h. kein Effekt vorhanden ist, und ein Wert von  $\theta = 1$  bedeutet, dass sich die Odds um einen Faktor (Verhältnis) von exp $(1) = 2.7$  unterscheiden.<sup>60</sup>

Es wird ein symmetrischer Prior angenommen, der um 0 zentriert ist und gleich hohe Wahrscheinlichkeiten für positive oder negative Behandlungseffekte impliziert. Die Symmetrie impliziert dann auf der log-Odds Ratio-Skala, dass

$$
P(\theta > q) = P(\theta < -q),
$$
<sup>61</sup>

wobei auf der Odds Ratio-Skala

<sup>58</sup> vgl. Günhan, B. (2020). S. 76

<sup>59</sup> vgl. Günhan, B. (2020). S. 76

<sup>60</sup> vgl. Günhan, B. (2020). S. 76

<sup>61</sup> Günhan, B. (2020). S. 77

$$
\exp(-q) = \frac{1}{\exp(q)} \cdot 62
$$

Der Skalenparameter  $\sigma_{prior}$  des Priors kann dann so gewählt werden, dass A-priori das Odds Ratio mit einer Wahrscheinlichkeit von 95% auf einem bestimmten Bereich beschränkt ist:

$$
P(1/\delta < \exp(\theta) < \delta) = 95\%.
$$
<sup>63</sup>

Im Fall eines normalen Priors mit Standardabweichung  $\sigma_{prior}$ , kann angegeben werden, dass

$$
\sigma_{prior} = \frac{\log\left(\delta\right)}{1.96} \cdot {}^{64}
$$

 $\delta$  wird hier als 250 angegeben, was bedeutet, dass es für unwahrscheinlich gehalten wird, dass das Odds Ratio größer als 250 und kleiner als  $\frac{1}{250}$  ist. Durch Einsetzen dieser Zahl in die obige Formel, ergibt sich  $\sigma_{prior} = 2.82^{65}$ 

Eine weitere Möglichkeit, die Standardabweichung des Priors zu motivieren, basiert auf der Idee von Einheitsinformationspriors. Wenn sich der Behandlungseffektparameter auf der log-Odds Ratio-Skala befindet, so wie im hierarchischen Binomial-Normal-Modell, ist der Standardfehler gegeben durch  $\frac{1}{2}$  $\frac{1}{a} + \frac{1}{b}$  $\frac{1}{b} + \frac{1}{c}$  $\frac{1}{c} + \frac{1}{d}$  $\frac{1}{a}$ . Unter der Annahme einer gleichen Zuordnung, eines neutralen Effekts und einer gleichen Anzahl an Ereignissen und Nichtereignissen, kann die Tabellenzuordnung auf  $a = b = c = d = \frac{N}{4}$  $\frac{N}{4}$  gesetzt werden. Wenn das Argument (heuristisch) umgekehrt wird, ergibt sich ein Prior für das log-Odds Ratio mit Mittelwert 0 und Standardabweichung 2.82:<sup>66</sup>

$$
2.82 \approx \sqrt{8} = \sqrt{\frac{1}{\frac{N}{4}} + \frac{1}{\frac{N}{4}} + \frac{1}{\frac{N}{4}} + \frac{1}{\frac{N}{4}}}}.
$$
<sup>67</sup>

Daher ist  $N = 2$ . Genauer gesagt, in Bezug auf die effektive Stichprobengröße des Priors entspricht die Wahl von  $\sigma_{prior} = 2.82$  dem Hinzufügen von zwei Patienten zum Datensatz. Daraus folgt, dass  $\mathcal{N}(0, 2.82^2)$ .<sup>68</sup>

<sup>62</sup> Günhan, B. (2020). S. 77

<sup>63</sup> Günhan, B. (2020). S. 77

<sup>64</sup> Günhan, B. (2020). S. 77

<sup>65</sup> vgl. Günhan, B. (2020). S. 77

<sup>66</sup> vgl. Günhan, B. (2020). S. 77

<sup>67</sup> Günhan, B. (2020). S. 77

<sup>68</sup> vgl. Günhan, B. (2020). S. 77

Dabei ist die Analogie zwischen dem WIP und einer Kontinuitätskorrektur zu beachten. Bei einer Verwendung des Kontinuitätskorrekturfaktors von  $k = \frac{1}{2}$  $\frac{1}{2}$  würde dies ebenfalls einem Hinzufügen von zwei Patienten zu den Daten entsprechen. Wobei hier jeder single-zero bzw. double-zero Studie zwei Patienten hinzugefügt werden würden. Die Verwendung eines WIP entspricht dem Hinzufügen von zwei Patienten auf den gesamten Datensatz.<sup>69</sup>

<sup>69</sup> vgl. Günhan, B. (2020). S. 77

## <span id="page-21-0"></span>**4. Vergleich der Verfahren**

Nachdem die drei Verfahren vorgestellt und erläutert wurden, stellt sich die Frage, welche Methode am besten ist, oder ob sie alle gleich gut geeignet sind. Diese Frage soll in diesem Kapitel behandelt werden. Jede dieser Methoden hat Vor- und Nachteile. Diese werden in einer Tabelle gegenübergestellt und anschließend genauer erläutert.

Tabelle 7 zeigt einen Vergleich von den drei Verfahren bezüglich unterschiedlicher Merkmale:

|                     | Kontinuitätskorrektur | Beta-Binomial- | Bayesianisches |
|---------------------|-----------------------|----------------|----------------|
|                     |                       | Modell         | Modell         |
| Informationsverlust | nein                  | nein           | nein           |
| durch Löschen       |                       |                |                |
| Schwierigkeit       | leicht                | schwerer       | schwerer       |
| der Durchführung    |                       |                |                |
| Hinzufügen          | ja                    | nein           | ja             |
| von Elementen       |                       |                |                |
| Implementierung     | leicht                | schwerer       | leicht         |

*Tabelle 7: Vergleich der Verfahren*

#### <span id="page-21-1"></span>1. Informationsverlust durch Löschen

Der wohl größte Vorteil, der alle drei Verfahren verbindet, ist die mögliche Einbeziehung aller Studien. Es müssen keine Studien mehr aus der Meta-Analyse gelöscht werden, auch wenn es sich um single-zero oder double-zero Studien handelt. Somit gehen die Informationen dieser Studien nicht verloren.

#### 2. Schwierigkeit der Durchführung

Bei der Schwierigkeit der Durchführung gibt es Unterschiede zwischen den Methoden. Am einfachsten ist die Kontinuitätskorrektur. Hier muss nur zu jeder 2x2-Tabelle der einzelnen Studien jeweils der Kontinuitätskorrekturfaktor hinzugefügt werden. Anschließend können schon bekannte Methoden zur Meta-Analyse angewandt werden, wie die Mantel-Haenszel-Methode, die inverse Varianz- oder die Peto-Methode. Einzig bei der Wahl des Kontinuitätskorrekturfaktors muss bedacht werden, welcher verwendet werden soll. In der Praxis wird jedoch meist ein Faktor von  $k = \frac{1}{2}$  $\frac{1}{2}$  verwendet. Bei dem Beta-Binomial-Modell und dem Bayesianischen Modell müssen ganze Modelle

geschätzt werden. Deshalb ist die Anwendung dieser Methoden etwas komplizierter. Das Beta-Binomial-Modell ist ein true-random-effects-Modell, das über eine geschlossene log-Likelihood-Funktion verfügt.<sup>70</sup> Um den Behandlungseffekt schätzen zu können, wird eine link-Funktion aus der Familie der generalisierten linearen Modelle berechnet. Bei dem Bayesianischen Ansatz wird ein hierarchisches Binomial-Normal-Modell verwendet, welches zur Familie der gemischten generalisierten linearen Modelle gehört. Die übliche Prior-Wahl für den Behandlungseffektparameter  $\theta$  ist ein nicht informativer (unbestimmter) Prior, welcher geschätzt werden muss.<sup>71</sup> Somit ist zu erkennen, dass die Durchführung des Beta-Binomial-Modells und des Bayesianischen Modells deutlich schwieriger ist als die Durchführung einer Kontinuitätskorrektur.

#### 3. Hinzufügen von Elementen

Die Verwendung einer Kontinuitätskorrektur fügt der Analyse ein Element der Willkür hinzu, da die Ergebnisse vom jeweiligen Korrekturwert abhängen können. Bei unausgeglichenen Daten kann es dabei zu Paradoxen kommen. Problematisch ist hierbei die übliche Verwendung eines Kontinuitätskorrekturfaktors von  $k = \frac{1}{2}$  $\frac{1}{2}$ . Dieser führt zu einem irreführenden Odds Ratio. Ein Beispiel dafür ist in Tabelle 3 zu sehen (Kapitel 3.1.2. Kontinuitätskorrekturfaktor). In diesem Fall ist die Kontrollgruppe viermal größer als die Interventionsgruppe. Weiterhin gibt es nur ein Event in der Kontrollgruppe und kein Event in der Interventionsgruppe. Bei einer Kontinuitätskorrektur mit  $k = \frac{1}{2}$  $rac{1}{2}$  führt dies zu einem Odds Ratio, das ein erhöhtes Risiko in der Interventionsgruppe induziert, obwohl hier keine Events beobachtet wurden. Obwohl die Wahl eines anderen Kontinuitätskorrekturfaktors dieses Problem behandeln würde, wird meistens ein Wert von  $k = \frac{1}{6}$  $\frac{1}{2}$  verwendet.<sup>72</sup> Auch bei dem Bayesianischen Modell wird ein Element hinzugefügt. Hierbei sind die Ergebnisse abhängig von dem selbst gewählten  $\delta$  und dem dadurch berechneten  $\sigma_{prior}$ . Der Unterschied zwischen den beiden liegt darin, dass bei der Kontinuitätskorrektur jeder single-zero bzw. double-zero Studie n Patienten hinzugefügt werden. Die Verwendung eines WIP entspricht dem Hinzufügen von n Patienten auf den gesamten Datensatz.<sup>73</sup> Bei dem Beta-Binomial-Modell ist dies nicht der Fall. Hier werden alle benötigten Parameter geschätzt und es muss keiner vorgegeben werden. Somit ist das

<sup>70</sup> vgl. Kuss, O. (2020). S. 6

<sup>71</sup> vgl. Günhan, B. (2020). 76

 $72$  vgl. Sweeting, M. (2004). S. 1357

<sup>73</sup> vgl. Günhan, B. (2020). S. 77

Ergebnis des Beta-Binomial-Modells als einziges der drei Verfahren nicht von einem selbst bestimmten Wert abhängig, der das Ergebnis verfälschen könnte.

4. Implementierung

Auch bei der Implementierung der drei Methoden in Statistikprogrammen zeigen sich Unterschiede. Für diesen Vergleich wird als Referenz die Statistiksoftware R verwendet. Im Anhang befindet sich der R-Code für das Datenbeispiel aus Kapitel 5. Dort ist die genaue Implementierung der Modelle zu sehen. Für die Kontinuitätskorrektur ist die Implementierung relativ einfach. Hierfür müssen zunächst neue Variablen eingefügt werden, bei denen der Kontinuitätskorrekturfaktor zu den Beobachtungen addiert wurde. Anschließend kann die Meta-Analyse mittels eines einzelnen Befehls berechnet werden. Auch für den Bayesianischen Ansatz muss nur ein Befehl geschrieben und ausgeführt werden, da speziell für die Meta-Analyse ein R-Paket namens MetaStan von Günhan et al. geschrieben und veröffentlicht wurde.<sup>74</sup> Dies erleichtert die Analyse des Bayesianischen Modells. Für das Beta-Binomial-Modell ist mehr Code nötig, um das Modell zu implementieren und die Meta-Analyse durchzuführen. In diesem Fall müssen Funktionen geschrieben werden, die die Berechnung aller Parameter definiert. Zudem muss die log-Likelihood-Funktion eingefügt werden. Auch die Berechnung der Konfidenzintervalle muss eingegeben werden. Dadurch wird der R-Code deutlich länger und erfordert mehr Erfahrung mit dem Programm als bei den anderen beiden Methoden.

Insgesamt lässt sich sagen, dass alle Methoden Vor- und Nachteile haben. Jedoch ist ein stark überwiegender Vorteil des Beta-Binomial-Modells, dass keine Elemente hinzugefügt werden, die das Ergebnis je nach Wahl verfälschen können. Auch bei der folgenden Analyse eines Beispieldatensatzes wird deutlich, dass die Wahl des Beta-Binomial-Modells trotz des höheren Schwierigkeitsgrades der Durchführung und der Implementierung deutliche Vorteile bringt.

<sup>74</sup> vgl. Günhan, B. (2020). S. 79

## <span id="page-24-0"></span>**5. Analyse eines Beispieldatensatzes**

In diesem Kapitel werden die drei vorgestellten Verfahren mithilfe der Statistiksoftware R jeweils auf einen Beispieldatensatz angewandt. Dabei wird erklärt, was durch den Code geschieht und was die Ausgabe bedeutet und welche Informationen sich daraus ablesen lassen. Anschließend werden die Ergebnisse der drei Methoden miteinander verglichen. Hierfür wird als Vergleichswert das Odds Ratio und das zugehörige 95%-Konfidenzintervall (95%- KI) verwendet, da bei der Kontinuitätskorrektur und bei dem Beta-Binomial-Modells jeweils das Odds Ratio ausgegeben wird. Lediglich die Ausgabe des Bayesianischen Modells erfolgt als log-Odds Ratio. Dieses muss exponiert werden, um es mit den anderen vergleichen zu können. Der verwendete R-Code wurde bereitgestellt und befindet sich mit den Outputs im Anhang.

#### <span id="page-24-1"></span>**5.1. Datensituation**

Zunächst wird die Datensituation erklärt, die für alle drei Modelle verwendet wird. Mittlerweile können einige seltene pädiatrische Lebererkrankungen mit Hilfe von Lebertransplantationen erfolgreich und mit guten Langzeitergebnissen behandelt werden. Crins et al.<sup>75</sup> führten eine systematische Übersicht kontrollierter, jedoch teilweise nicht randomisierter, Studien der Interleukin-2-Rezeptor-Antikörper Basiliximab und Daclizumab bei pädiatrischen Lebertransplantationen durch. Hierbei wurden fünf Studien verwendet. Primäre Ergebnisse waren akute Abstoßungen, steroidresistente Abstoßungen, Transplantatverlust und Tod. Ihre Analysen basierten auf einer Meta-Analyse mit zufälligen Effekten unter Verwendung eines Restricted-Maximum-Likelihood-Ansatzes. Crins et al. verwendeten Risk Ratios als Effektmaß, in diesem Fall werden die Odds Ratios verwendet. Bei seltenen Ereignissen sollten diese jedoch sehr ähnlich sein. Heterogenität wurde unter Verwendung des Cochrane Q-Tests bewertet. Sekundäre Outcomes waren Nierenfunktionsstörungen und lymphoproliferative Erkrankungen (PTLD). Zur Veranschaulichung liegt die Konzentration auf dem Outcome PTLDs, welche in den drei Studien von Schuller et al.<sup>76</sup>, Ganschow et al.<sup>77</sup> und Spada et al.<sup>78</sup> berichtet wurden. Diese Ergebnisse sind in der folgenden Tabelle dargestellt.<sup>79</sup>

<sup>75</sup> vgl. Crins, N. (2014).

<sup>76</sup> vgl. Schuller, S. (2005).

<sup>77</sup> vgl. Ganschow, R. (2005).

<sup>78</sup> vgl. Spada, M. (2006).

<sup>79</sup> vgl. Günhan, B. (2020). S. 75-76

|                 | <b>Outcome: PTLD</b> |        |              |        |
|-----------------|----------------------|--------|--------------|--------|
|                 | Kontrolle            |        | Intervention |        |
|                 | Events               | Gesamt | Events       | Gesamt |
| Schuller et al. |                      | 12     |              | 18     |
| Ganschow et al. |                      | 54     |              | 54     |
| Spada et al.    |                      | 36     |              | 36     |

*Tabelle 8: Übersicht über die betrachteten Outcomes der einzelnen inkludierten Studien Quelle: Günhan, B. (2020). S. 75*

<span id="page-25-1"></span>Die spezifischen Probleme bei Meta-Analysen mit wenigen Events sind hier besonders deutlich. Zum einen ist die Anzahl der Ereignisse sehr gering, für den PTLD-Datensatz gibt es eine single-zero und eine double-zero Studie. Zudem sind nur wenige Studien verfügbar, in diesem Fall nur drei. Die Daten für Schuller et al. und Spada et al. scheinen nicht schlüssig zu sein und nur ein einziges in der Interventionsgruppe beobachtetes Event deutet auf ein erhöhtes Risiko in der Studie von Ganschow et al. hin.<sup>80</sup>

Im Folgenden werden die drei vorgestellten Verfahren zur Analyse verwendet.

### <span id="page-25-0"></span>**5.2. Kontinuitätskorrektur**

Um ein Odds Ratio berechnen zu können, wird eine Kontinuitätskorrektur mit einem Kontinuitätskorrekturfaktor von  $k = \frac{1}{2}$  $\frac{1}{2}$  durchgeführt. Dabei werden die Variablen Ee, Ec, Ne und Nc zum Datensatz hinzugefügt. Hierbei handelt es sich um die korrigierte Anzahl der Expositionen bei der Interventionsgruppe (Ee) und der Kontrollgruppe (Ec). Sowie um die korrigierte Anzahl der Personen in der Interventionsgruppe (Ne) und in der Kontrollgruppe (Nc). Anschließend werden mit der Funktion metabin aus dem R-Paket meta Schätzer für feste und zufällige Effekte berechnet, z.B. Odds Ratio und Relatives Risiko. Für diese Analyse wurde als Effektmaß das Odds Ratio ausgewählt. Für die Meta-Analyse stehen ebenfalls verschiedene Methoden zur Verfügung, wie die Mantel-Haenszel-Methode, die inverse Varianz, die Peto-Methode oder auch ein generalisiertes gemischtes Modell.<sup>81</sup> In diesem Beispiel wird die Methode der inversen Varianz verwendet. Hierbei wird jede Studie mit dem Inversen der Varianz des Effektschätzers gewichtet. Somit erhalten größere Studien mit kleineren Standardfehlern mehr Gewicht als kleinere Studien mit größeren Standardfehlern.

<sup>80</sup> vgl. Günhan, B. (2020). S. 76

<sup>81</sup> vgl. Schwarzer, G. (2015). S. 242-243

Diese Wahl der Gewichte minimiert die Ungenauigkeit (Unsicherheit) des gepoolten Effektschätzers.<sup>82</sup>

Nach der Ausführung des Codes werden mehrere Ergebnisse übermittelt. Zum einen werden das Odds Ratio und das zugehörige 95%-Konfidenzintervall jeder Studie angezeigt. Auch das Odds Ratio mit 95%-KI der geschätzten Modelle mit festen, bzw. zufälligen Effekten werden ausgegeben. Ein Test auf Heterogenität wird durchgeführt und die Quantifizierung der Heterogenität wird angezeigt. Bei dem Test wird die Prüfgröße Cochran's Q verwendet. Aus der Berechnung ergeben sich die folgenden Odds Ratios und 95%-Konfidenzintervalle für die einzelnen Studien:

|                 | <b>Odds Ratio</b> | 95%-Konfidenzintervall |
|-----------------|-------------------|------------------------|
| Schuller et al. | 0.68              | [0.01; 36.34]          |
| Ganschow et al. | 3.06              | [0.12; 76.70]          |
| Spada et al.    | 1.00              | [0.06; 16.63]          |

*Tabelle 9: Odds Ratios und 95%-KI nach Kontinuitätskorrektur*

<span id="page-26-0"></span>Bei den Odds Ratios der einzelnen Studien fallen die weiten Konfidenzintervalle auf. Diese spiegeln den kleinen Stichprobenumfang der Studien wider. Bei anschließender Verwendung der inverse-variance-Methode ergeben sich bei der Modellschätzung mit festen, bzw. zufälligen Effekten ein Odds Ratio von 1.34 und ein 95%-Konfidenzintervall von [0.21; 8.68]. Die Breite des Intervalls beträgt 8.47. Auch hier deutet das weite Konfidenzintervall auf die eher kleinen Stichprobengrößen in den Datensätzen hin. 83

Mit der Funktion metabin ist es ebenfalls möglich direkt die inverse Varianz mit der Korrektur von  $k = \frac{1}{2}$  $\frac{1}{2}$  zu berechnen. Jedoch gibt es Unterschiede zu der Korrektur "von Hand", bei der die korrigierten Variablen als neue Variablen zu dem Datensatz hinzugefügt werden. Beispielsweise werden in diesem Fall nur zwei statt alle drei Studien mit in die Analyse eingeschlossen, weshalb sich die Schätzer und ihre Konfidenzintervalle verändern. Im R-Code ist zudem die Möglichkeit vorhanden, eine Reihe von unterschiedlichen Kontinuitätskorrekturfaktoren zu verwenden. Im Code werden 50 verschiedene Faktoren verwendet, die jeweils um den Faktor 0.1 erhöht werden. Als Ausgabe erhält man die Variable TE. random, dabei handelt es sich um den Schätzer für das zugehörige random-effects Modell.

<sup>82</sup> vgl. Higgins, J. (2008). S. 264

<sup>83</sup> vgl. Günhan, B. (2020). S. 83

### <span id="page-27-0"></span>**5.3. Beta-Binomial-Modell**

Für das Beta-Binomial-Modell wurde zunächst der Dateninput etwas geändert. Die Studienteilnehmer der einzelnen Studien wurden jeweils in zwei Einträge aufgeteilt, danach getrennt, ob sie zur Interventionsgruppe gehören oder nicht. Zudem wurde jeweils eingetragen wie viele Expositionen in der jeweiligen Gruppe aufgetreten sind. Die anschließende Funktion berechnet das Beta-Binomial-Modell, bzw. die Schätzer  $b_0$ ,  $b_t$ , das Odds Ratio und  $\rho$  mit ihren jeweiligen Konfidenzintervallen. Nach Ausführen des gesamten Codes erhält man eine Tabelle mit den berechneten Werten, die folgendermaßen aussieht:

|                    | b <sub>0</sub> | $b_t$  | <b>Odds Ratio</b> | ρ      |
|--------------------|----------------|--------|-------------------|--------|
| Wert               | $-4.6158$      | 0.6447 | 1.9053            | 0.0000 |
| Standardabweichung | 0.0535         | 0.0697 | 0.1328            | 0.0979 |
| Konfidenzintervall | $-4.7533$      | 0.4655 | 1.5639            | 0.0000 |
| untere Grenze      |                |        |                   |        |
| Konfidenzintervall | $-4.4782$      | 0.8238 | 2.2467            | 0.0000 |
| obere Grenze       |                |        |                   |        |

*Tabelle 10: Output Beta-Binomial-Modell*

<span id="page-27-2"></span>Für das Odds Ratio wurde ein Wert von 1.91 berechnet. Der Parameter für den Behandlungseffekt  $b_t$  kann hier auch als log-Odds Ratio angesehen werden, also das logarithmierte Odds Ratio. Somit liefert das Modell beide Effektmaße und es kann frei gewählt werden, welches zur weiteren Analyse benutzt wird.

Im Code besteht die Möglichkeit selbst das Konfidenzlevel anzugeben. In diesem Fall wurde der Wert 0.95 angegeben, somit wird das 95%-Konfidenzintervall für die jeweiligen Schätzer berechnet und ausgegeben. Das 95%-KI beträgt [1.56; 2.25] und hat somit eine Breite von 0.69, was deutlich geringer ist als bei der Kontinuitätskorrektur.

## <span id="page-27-1"></span>**5.4. Bayesianischer Ansatz**

Für die Bayesianische Implementierung des hierarchischen Binomial-Normal-Modells kann das R-Paket MetaStan verwendet werden. Dieses Paket beinhaltet verschiedene Optionen für WIPs der Modellparameter des hierarchischen Binomial-Normal-Modells.<sup>84</sup>

<sup>84</sup> vgl. Günhan, B. (2020). S. 79

In diesem Beispiel wird ein halb-normaler Prior mit einer Skala von 0.5 ( $\mathcal{HW}(0.5)$ ) für  $\tau$ , mit einem Median von 0.337 und einem oberen 95%-Quantil von 0.98 verwendet. Werte für  $\tau$  von 0.25, 0.5, 1 und 2 repräsentieren moderate, wesentliche, große und sehr große Heterogenität. Somit erfasst ein  $H N(0.5)$ -Prior Heterogenitätswerte für log-Odds Ratios, die typischerweise in Meta-Analysen von log-Odds Ratios zu sehen sind. Deshalb ist dieser in vielen Anwendungen eine sinnvolle Wahl.<sup>85</sup> Wie bereits in der Erklärung genannt, wird  $\delta$ als 250 angegeben, wodurch sich  $\sigma_{prior} = 2.82$  ergibt.<sup>86</sup>

Die erste Ausgabe, die man nach dem Ausführen erhält, ist eine Tabelle, welche eine Zusammenfassung der Meta-Analyse zeigt. Sie beinhaltet sowohl den mittleren Behandlungseffekt als auch die Heterogenitätsstandardabweichung. Die Ergebnisse des Behandlungseffekts sehen folgendermaßen aus:

| mittlerer Behandlungseffekt        |  |  |  |  |  |  |
|------------------------------------|--|--|--|--|--|--|
| Mittelwert<br>50%<br>2.5%<br>97.5% |  |  |  |  |  |  |
| 0.68<br>3.22<br>0.66<br>$-1.76$    |  |  |  |  |  |  |

*Tabelle 11: Mittlerer Behandlungseffekt Bayesianischer Ansatz*

<span id="page-28-0"></span>Der Mittelwert entspricht dem log-Odds Ratio, welches 0.68 beträgt. Die Prozente geben die 2,5%-, 50%- und 97.5%-Quantile an. Dadurch ergibt sich ein 95%-Konfidenzintervall von [-1.76; 3.22].

Aufgrund der Verwendung des Odds Ratio in dieser Analyse, müssen die Ergebnisse transformiert werden. Um das Odds Ratio zu erhalten muss das log-Odds Ratio exponiert werden. Dies gilt auch für die Grenzen der Konfidenzintervalle. Somit ergibt sich die folgende neue Tabelle:

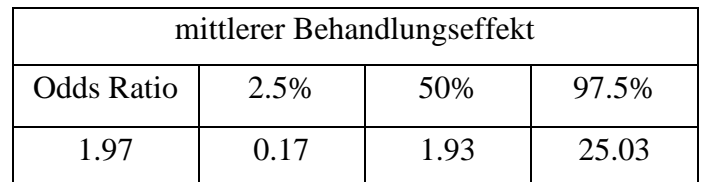

*Tabelle 12: Transformierter mittlerer Behandlungseffekt Bayesianischer Ansatz*

<span id="page-28-1"></span>Das Odds Ratio beträgt 1.97 und das entsprechende 95%-Konfidenzintervall [0.17; 25.03]. Somit hat es eine Breite von 24.86 und damit deutlich größer als bei der Kontinuitätskorrektur und dem Beta-Binomial-Modell.

<sup>85</sup> vgl. Günhan, B. (2020). S. 76

<sup>86</sup> vgl. Günhan, B. (2020). S. 77

Die zweite Ausgabe entspricht einer ausführlicheren Analyse. Hier sieht man die Werte für alle Parameter unterschiedlicher Quantile. Die Werte für das log-Odds Ratio und das Konfidenzintervall finden sich bei dem Parameter theta. Es ist zu sehen, dass diese Werte mit den Werten der obigen Tabelle nach Beachtung der Rundung übereinstimmen.

Bei der Verwendung dieses Codes muss unbedingt beachtet werden, dass jedes Ausführen andere Ergebnisse liefert. Obwohl sie sich nicht stark unterscheiden, muss dies bei der Analyse beachtet werden.

#### <span id="page-29-0"></span>**5.5. Vergleich der Ergebnisse**

Für einen besseren Überblick über die vorgestellten Ergebnisse zeigt die folgende Tabelle die jeweiligen Odds Ratios, die dazugehörigen 95%-Konfidenzintervalle und die Breite des Intervalls für jedes Verfahren.

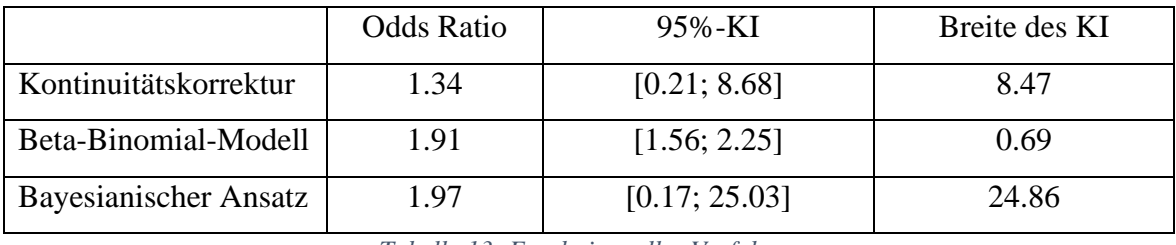

*Tabelle 13: Ergebnisse aller Verfahren*

<span id="page-29-1"></span>Es ist zu sehen, dass alle drei Methoden unterschiedliche Ergebnisse liefern, obwohl für alle die gleichen Daten verwendet wurden. Das niedrigste Odds Ratio liefert die Methode der Kontinuitätskorrektur mit Korrekturfaktor  $k = \frac{1}{2}$  $\frac{1}{2}$ . Dieser unterscheidet sich deutlich von den Werten der anderen beiden Methoden. Die Odds Ratios des Beta-Binomial-Modells und des Bayesianischen Ansatzes unterschieden sich untereinander nur gering, der Wert des Bayesianischen Modells ist jedoch minimal größer. Die 95%-Konfidenzintervalle sind auch bei jedem der drei Verfahren unterschiedlich. Sowohl die Grenzwerte als auch die Breite der Intervalle sind verschieden. Hierbei ist zu sehen, dass das Beta-Binomial-Modell die geringste Spanne liefert. Diese beträgt lediglich 0.69, während das Konfidenzintervall der Kontinuitätskorrektur eine mehr als 12-mal so große Spanne ergibt. Mit einer Breite von 24.86 ist das Konfidenzintervall des Bayesianischen Ansatzes deutlich größer als die anderen beiden. Es ist dreimal so groß wie das Intervall der Kontinuitätskorrektur und sogar 36-mal so groß wie das des Beta-Binomial-Modells.

Auch bei der Betrachtung des R-Codes sind deutliche Unterschiede bezüglich der Implementierung zu sehen. Für die Kontinuitätskorrektur mussten neue Variablen eingefügt werden, anschließend wurde die Meta-Analyse jedoch mittels eines einzelnen Befehls berechnet. Auch für den Bayesianischen Ansatz musste nur ein Befehl geschrieben und ausgeführt werden. Für das Beta-Binomial-Modell war jedoch sehr viel mehr Code nötig, um das Modell zu implementieren und die Meta-Analyse durchzuführen. Es ist wichtig anzumerken, dass in der Arbeit von Günhan et al. ebenfalls ein Beta-Binomial-Modell implementiert wurde und dies wesentlich weniger Code benötigt. Jedoch handelt es sich in diesem Fall nicht um ein frequentistisches Beta-Binomial-Modell, wie es in dieser Arbeit behandelt wird, sondern um ein Bayesianisches Modell.

Insgesamt wird deutlich, dass bei den Werten des Odds Ratios und den zugehörigen 95%- Konfidenzintervallen bei allen drei Verfahren Unterschiede bestehen. Der wohl größte Unterschied liegt in den Konfidenzintervallen, deren Breite stark verschieden ist. Zwar ergeben alle Methoden ein Odds Ratio größer 1, jedoch liegen im Konfidenzintervall der Kontinuitätskorrektur und des Bayesianischen Modells ebenfalls Werte unter 1, was ein genau gegenteiliges Chancenverhältnis implizieren würde. Einzig bei dem Beta-Binomial-Modell liegt das 95%-Konfidenzintervall, genau wie das Odds Ratio, immer über dem Wert 1. Somit bleibt das Chancenverhältnis gleichgerichtet. Zudem ist der Aufwand der Implementierung in R stark verschieden. Hier zeigt sich ein deutlich geringerer Aufwand bei der Kontinuitätskorrektur und dem Bayesianischen Modell als bei dem Beta-Binomial-Modell. In diesem Fall lohnt sich der höhere Aufwand jedoch, da eindeutigere Ergebnisse erzielt wurden als bei den anderen beiden Verfahren.

## <span id="page-31-0"></span>**6. Ergebnisse**

In dieser Arbeit wurden drei verschiedene Verfahren für die Meta-Analyse von Studien mit wenigen Events vorgestellt. Zum einen die Kontinuitätskorrektur, bei der ein selbst gewählter Korrekturfaktor zu jedem Eintrag der 2x2-Tabelle der einzelnen single-zero, bzw. double-zero Studien hinzugefügt wird. Für die Wahl des Korrekturfaktors wurden ebenfalls verschiedene Varianten erläutert. Der in der Praxis am häufigsten verwendete Kontinuitätskorrekturfaktor ist ein konstanter Faktor von  $k = \frac{1}{2}$  $\frac{1}{2}$ . Jedoch kann auch der Kehrwert der entgegengesetzten Behandlungsarmgröße als Korrekturfaktor verwendet werden, sowie ein empirischer Faktor. Bei der zweiten vorgestellten Methode handelt es sich um ein Beta-Binomial-Modell. Es wurde zunächst die Beta-Binomial-Verteilung vorgestellt und anschließend das Regressionsmodell, das für die Meta-Analyse verwendet werden kann. Die letzte Methode behandelt einen Bayesianischen Ansatz, wobei zunächst das Datenmodell und anschließend die Ableitung eines schwach informativen Priors für den Behandlungseffekt erklärt wurde.

Nachdem alle Methoden erklärt wurden, folgte ein Vergleich. Hierbei wurden verschiedene Kriterien, wie die Schwierigkeit der Durchführung oder der Implementierung in der Statistiksoftware R, ausgewählt und die Methoden danach beurteilt. Es stellt sich heraus, dass alle drei Methoden Vor- und Nachteile zeigen. Der wichtigste Vorteil liegt jedoch bei dem Beta-Binomial-Modell, da dies im Gegensatz zu den anderen beiden Methoden keine Personen künstlich zu dem Datensatz hinzufügt, wodurch das Ergebnis nicht verfälscht werden kann.

Zudem wurden die drei Verfahren anhand eines Datenbeispiels in der Statistiksoftware R verglichen. Hierfür wurde zunächst die Datensituation erläutert. Anschließend wurde eine Kontinuitätskorrektur mit Korrekturfaktor  $k = \frac{1}{2}$  $\frac{1}{2}$  durchgeführt. Für die Meta-Analyse wurde die Methode der inversen Varianz verwendet. Auch ein Beta-Binomial-Modell wurde berechnet, sowie ein Bayesianisches hierarchisches Binomial-Normal-Modell mit der Verwendung eines schwach informativen Priors. Beim Vergleich der Ergebnisse mithilfe der berechneten Odds Ratios und deren 95%-Konfidenzintervalle wurde deutlich, dass sowohl bei der Kontinuitätskorrektur als auch bei dem Bayesianischen Modell ein sehr breites Konfidenzintervall des Odds Ratios geschätzt wurde. Bei dem Beta-Binomial-Modell hingegen wurde ein viel schmaleres Intervall berechnet, weshalb in diesem Fall dieses Modell die beste Wahl darstellt, auch wenn der Aufwand der Implementierung am größten ist.

Auf Grund des Vergleiches und des berechneten Beispiels, stellt sich das Beta-Binomial-Modell als geeignetstes Verfahren heraus. Vor allem die nicht vorhandene Verfälschung durch künstliches Hinzufügen von Personen spricht für dieses Verfahren. Lediglich die Durchführung und die Implementierung in einer Statistiksoftware stellt sich insgesamt als schwieriger heraus als bei den anderen beiden Verfahren. Zukünftig kann dies jedoch durch geeignete Softwarepakete erleichtert werden, wie dies bei dem Bayesianischen Ansatz der Fall ist. Somit sollte es nicht mehr nötig sein, single-zero oder double-zero Studien aus Meta-Analysen zu löschen, sodass deren Informationen nicht mehr verloren gehen.

## <span id="page-33-0"></span>**Literaturverzeichnis**

Bakbergenuly, I., Kulinskaya, E. (2017)

Beta-binomial model for meta-analysis of odds ratios, in: Statistics in medicine 36, 11, 1715–1734.

Crins, N. D., Röver, C., Goralczyk, A. D., Friede, T. (2014) Interleukin-2 receptor antagonists for pediatric liver transplant recipients: a systematic review and meta-analysis of controlled studies, in: Pediatric transplantation 18, 8, 839– 850.

Fahrmeir, L., Kneib, T., Lang, S. (2007)

Regression. Modelle, Methoden und Anwendungen, Berlin, Springer.

Ganschow, R., Grabhorn, E., Schulz, A., Hugo, A. von, Rogiers, X., Burdelski, M. (2005) Long-term results of basiliximab induction immunosuppression in pediatric liver transplant recipients, in: Pediatric transplantation 9, 6, 741–745.

Günhan, B. K., Röver, C., Friede, T. (2020)

Random-effects meta-analysis of few studies involving rare events, in: Research synthesis methods 11, 1, 74–90.

Higgins, J. P. T. (2008)

Cochrane handbook for systematic reviews of interventions, Chichester, Wiley-Blackwell.

Knippschild, S., Baulig, C., Krummenauer, F. (2015)

Heterogenität in Meta-Analysen. kein Vergleich von Äpfeln und Birnen erlaubt …, in: ZZI, 3, 224–229.

Kuss, O. (2015)

Statistical methods for meta-analyses including information from studies without any events-add nothing to nothing and succeed nevertheless, in: Statistics in medicine 34, 7, 1097–1116.

Kuss, O., Hoyer, A. (2020)

Beta-Binomial Models for the Meta-Analysis of Binary Outcomes, in: .

Müllner, M. (2005)

Erfolgreich wissenschaftlich arbeiten in der Klinik. Evidence based medicine, 2., überarb. und erw. Aufl., Wien, Springer.

Ressing, M., Blettner, M., Klug, S. J. (2009)

Systematic literature reviews and meta-analyses. part 6 of a series on evaluation of scientific publications, in: Deutsches Arzteblatt international 106, 27, 456–463.

- Schuller, S., Wiederkehr, J. C., Coelho-Lemos, I. M., Avilla, S. G., Schultz, C. (2005) Daclizumab induction therapy associated with tacrolimus-MMF has better outcome compared with tacrolimus-MMF alone in pediatric living donor liver transplantation, in: Transplantation proceedings 37, 2, 1151–1152.
- Schwarzer, G., Carpenter, J. R., Rücker, G. (2015) Meta-Analysis with R, Cham, Springer International Publishing.
- Spada, M., Petz, W., Bertani, A., Riva, S., Sonzogni, A., Giovannelli, M., Torri, E., Torre, G., Colledan, M., Gridelli, B. (2006) Randomized trial of basiliximab induction versus steroid therapy in pediatric liver allograft recipients under tacrolimus immunosuppression, in: American journal of transplantation : official journal of the American Society of Transplantation and the American Society of Transplant Surgeons 6, 8, 1913–1921.
- Sweeting, M. J., Sutton, A. J., Lambert, P. C. (2004) What to add to nothing? Use and avoidance of continuity corrections in meta-analysis of sparse data, in: Statistics in medicine, 23, 1351–1375.

## <span id="page-35-0"></span>**Anhang: R-Code**

```
## Einlesen der Daten ##
library(MetaStan)
## Warning: package 'MetaStan' was built under R version 3.6.3
## Loading required package: Rcpp
data("dat.Crins2014")
dat.Crins2014.PTLD <- subset(dat.Crins2014, is.finite(exp.PTLD.events))
##########################################################################
## Kontinuitätskorrektur ##
# Kontinuitätskorrektur mit k = 0.5
library(metafor)
## Warning: package 'metafor' was built under R version 3.6.3
## Loading required package: Matrix
## Loading 'metafor' package (version 2.4-0). For an overview 
## and introduction to the package please type: help(metafor).
library(meta)
## Warning: package 'meta' was built under R version 3.6.3
## Loading 'meta' package (version 4.15-1).
## Type 'help(meta)' for a brief overview.
dat.Crins2014.PTLD$Ee <- ifelse(dat.Crins2014.PTLD$exp.PTLD.events == 0 |
                                 dat.Crins2014.PTLD$cont.PTLD.events == 0, 
                                 dat.Crins2014.PTLD$exp.PTLD.events+0.5, 
                                 dat.Crins2014.PTLD$exp.PTLD.events)
dat.Crins2014.PTLD$Ec <- ifelse(dat.Crins2014.PTLD$cont.PTLD.events == 0 |
                                 dat.Crins2014.PTLD$exp.PTLD.events == 0, 
                                 dat.Crins2014.PTLD$cont.PTLD.events+0.5, 
                                 dat.Crins2014.PTLD$cont.PTLD.events)
dat.Crins2014.PTLD$Ne <- ifelse(dat.Crins2014.PTLD$exp.PTLD.events == 0 |
                                 dat.Crins2014.PTLD$cont.PTLD.events == 0, 
                                 dat.Crins2014.PTLD$exp.total+1, 
                                 dat.Crins2014.PTLD$exp.total)
dat.Crins2014.PTLD$Nc <- ifelse(dat.Crins2014.PTLD$cont.PTLD.events == 0 |
                                 dat.Crins2014.PTLD$exp.PTLD.events == 0, 
                                 dat.Crins2014.PTLD$cont.total+1, 
                                 dat.Crins2014.PTLD$cont.total)
kkorrektur <- metabin(Ee, Ne, Ec, Nc, 
                 sm="OR", method="I", data=dat.Crins2014.PTLD, incr=1)
kkorrektur
## OR 95%-CI %W(fixed) %W(random)
## 1 0.6757 [0.0126; 36.3440] 22.0 22.0
## 2 3.0561 [0.1218; 76.6992] 33.7 33.7
## 3 1.0000 [0.0601; 16.6286] 44.3 44.3
## 
## Number of studies combined: k = 3
##
```

```
## OR 95%-CI z p-value
## Fixed effect model 1.3364 [0.2059; 8.6758] 0.30 0.7613
## Random effects model 1.3364 [0.2059; 8.6758] 0.30 0.7613
## 
## Quantifying heterogeneity:
## tau^2 = 0 [0.0000; 20.5673]; tau = 0 [0.0000; 4.5351];
## I^2 = 0.0% [0.0%; 48.8%]; H = 1.00 [1.00; 1.40]
## 
## Test of heterogeneity:
## Q d.f. p-value
## 0.41 2 0.8161
## 
## Details on meta-analytical method:
## - Inverse variance method
## - DerSimonian-Laird estimator for tau^2
## - Jackson method for confidence interval of tau^2 and tau
# Inverse-Variance mit Korrektur
metabin(exp.PTLD.events, exp.total, cont.PTLD.events, cont.total, 
        sm="OR", method="I", data=dat.Crins2014.PTLD, incr=0.5)
## OR 95%-CI %W(fixed) %W(random)
## 1 NA 0.0 0.0
## 2 3.0561 [0.1218; 76.6992] 43.2 43.2
## 3 1.0000 [0.0601; 16.6286] 56.8 56.8
## 
## Number of studies combined: k = 2## 
## OR 95%-CI z p-value
## Fixed effect model 1.6205 [0.1948; 13.4793] 0.45 0.6552
## Random effects model 1.6205 [0.1948; 13.4793] 0.45 0.6552
## 
## Quantifying heterogeneity:
## tau^2 = 0; tau = 0; I^2 = 0.0\%; H = 1.00
## 
## Test of heterogeneity:
## Q d.f. p-value
## 0.26 1 0.6087
## 
## Details on meta-analytical method:
## - Inverse variance method
## - DerSimonian-Laird estimator for tau^2
## - Continuity correction of 0.5 in studies with zero cell frequencies
#Funktion für Kontinuitätskorrektur mit k = cor.fac
metCor <- function(cor.fac){
  dat.Crins2014.PTLD$Ee <- ifelse(dat.Crins2014.PTLD$exp.PTLD.events == 0 |
                                 dat.Crins2014.PTLD$cont.PTLD.events == 0, 
                                 dat.Crins2014.PTLD$exp.PTLD.events+cor.fac, 
                                 dat.Crins2014.PTLD$exp.PTLD.events)
  dat.Crins2014.PTLD$Ec <- ifelse(dat.Crins2014.PTLD$cont.PTLD.events == 0 |
                                 dat.Crins2014.PTLD$exp.PTLD.events == 0, 
                                 dat.Crins2014.PTLD$cont.PTLD.events+cor.fac, 
                                 dat.Crins2014.PTLD$cont.PTLD.events)
  dat.Crins2014.PTLD$Ne <- ifelse(dat.Crins2014.PTLD$exp.PTLD.events == 0 |
                                 dat.Crins2014.PTLD$cont.PTLD.events == 0, 
                                 dat.Crins2014.PTLD$exp.total+2*cor.fac, 
                                 dat.Crins2014.PTLD$exp.total)
  dat.Crins2014.PTLD$Nc <- ifelse(dat.Crins2014.PTLD$cont.PTLD.events == 0 |
                                 dat.Crins2014.PTLD$exp.PTLD.events == 0,
```

```
 dat.Crins2014.PTLD$cont.total+2*cor.fac, 
                                   dat.Crins2014.PTLD$cont.total)
   mod.MA <- metabin(Ee, Ne, Ec, Nc, 
                     sm="OR", method="I", data=dat.Crins2014.PTLD)
   return(mod.MA$TE.random)
} 
metCor(0.1)
## [1] 0.3201361
cor.fac <- 0.1*0:50
my.meta <- sapply(cor.fac, FUN = metCor)
my.meta
## [1] 0.4827076838 0.3201361379 0.3561426053 0.3433227009 0.3178331601
## [6] 0.2899738513 0.2631080277 0.2383074599 0.2158075911 0.1955302690
## [11] 0.1772874370 0.1608637380 0.1460498574 0.1326549557 0.1205100794
## [16] 0.1094677495 0.0994000576 0.0901963180 0.0817607344 0.0740102700
## [21] 0.0668727780 0.0602853969 0.0541931867 0.0485479779 0.0433074009
## [26] 0.0384340688 0.0338948888 0.0296604795 0.0257046779 0.0220041211
## [31] 0.0185378895 0.0152872021 0.0122351556 0.0093665000 0.0066674450
## [36] 0.0041254926 0.0017292924 -0.0005314855 -0.0026662598 -0.0046836351
## [41] -0.0065914859 -0.0083970314 -0.0101069006 -0.0117271905 -0.0132635174
## [46] -0.0147210621 -0.0161046110 -0.0174185914 -0.0186671047 -0.0198539544
## [51] -0.0209826728
##########################################################################
##Beta-Binomial-Modell##
# Input data set
Crins2014 = data.frame(rbind(
  c(1, 0, 18, 1), c(1, 0, 12, 0), 
  c(2, 1, 54, 1), c(2, 0, 54, 0), 
  c(3, 1, 36, 1), c(3, 1, 36, 0)
))
names(Crins2014) = c("StudyID", "y", "n", "treatment")
logLL.BetaBinInt <- function(parms, data)
{
 # data: observations with structure dataframe or matrix
  # colnames = "StudyID", "y", "n", "treatment"
  # parms: named parameter vector,
   # names = "b0", "btreat", "logitrho"
   b0 <- as.numeric(parms["b0"])
   btreat <- as.numeric(parms["btreat"])
   logitrho <- as.numeric(parms["logitrho"])
  y <- data["y"] 
  n <- data["n"]
   treatment <- data["treatment"]
   # Expit-transformation of RHO
  rho <- exp(logitrho)/(1+exp(logitrho))
  # Linear predictor with the response function
  mu <- exp(b0 + btreat*treatment)/(1+exp(b0 + btreat*treatment))
  # Alpha and beta are the parameters of the beta-binomial distribution in 
 the control groups
```

```
 alpha <- mu*(1-rho)/rho
   beta <- (1-mu)*(1-rho)/rho
   # Log-Likelihood as a function of alpha and beta
   ll <- lgamma(n+1)+
     lgamma(y+alpha)+
     lgamma(n-y+beta)+
     lgamma(alpha+beta)-
     lgamma(y+1)-
     lgamma(n-y+1)-
     lgamma(n+alpha+beta)-
     lgamma(alpha)-
     lgamma(beta)
   return(-sum(ll))
}
# Transform estimation results
results <- function(est, conf.level = 0.95, df)
 # 1.) est = output of optim fitting procedure (with hessian = TRUE)
  # 2.) conf.level, e.g. = 0.95 for 95\% Confidence Intervals
  # 3.) df = degree of freedom for students-t distribution
   # (here: number of studies multiplied by number of study arms)
{
   # Original parameter
  b0 <- as.numeric(est$par[1])
   btreat <- as.numeric(est$par[2])
   logitrho <- as.numeric(est$par[3])
   OR <- exp(btreat)
   rho <- exp(logitrho)/(1+exp(logitrho))
   # Inverse Fisher information matrix
   invFisher <- solve(est$hessian)
   # Standard errors of transformed-scale parameter
   SEs <- sqrt(diag(invFisher))
   names(SEs) <- rownames(invFisher)
 crit <- qt(1-(1-conf.level)/2, df = df-1)
 # Confidence intervals for b0, btreat and logitrho
   CI_b0 <- b0 + crit*c(-1,1)*SEs["b0"]
   CI_btreat <- btreat + crit*c(-1,1)*SEs["btreat"]
   CI_logitrho <- logitrho + crit*c(-1,1)*SEs["logitrho"]
   grad1 <- deriv(~exp(btreat), "btreat", function.arg = TRUE)
   fact1 <- as.numeric(attr(grad1(btreat = btreat), "gradient"))
   SEs["OR"] <- fact1*SEs["btreat"]
   # Confidence interval for OR
   CI_OR <- OR+crit*c(-1,1)*fact1*SEs["btreat"]
   grad2 <- deriv(~exp(logitrho)/(1+exp(logitrho)), "logitrho", 
                  function.arg = TRUE)
   fact2 <- as.numeric(attr(grad2(logitrho = logitrho), "gradient"))
   SEs["rho"] <- fact1*SEs["logitrho"]
   # Confidence interval for rho
   CI_rho <- rho+crit*c(-1,1)*fact2*SEs["logitrho"]
  out <- data.frame(rbind(
    par = c(b0, btreat, OR, rho),
    SE = c(SEs["b0"], SEs["btreat"], SEs["OR"], SEs["rho"]),
```

```
 CI_lb = c(CI_b0[1], CI_btreat[1], CI_OR[1], CI_rho[1]),
    CI_ub = c(CI_b0[2], CI_btreat[2], CI_OR[2], CI_rho[2])))
   names(out) <- c("b0","btreat","OR", "rho")
  out
}
# Give the parameters to be estimated along with their starting starting 
  values
initial <- c(b0 = -4.23, btreat = -0.80, logitrho = -2.20)
# Fit the data
fit <- optim(par = initial,
             fn = logLL.BetaBinInt,
             data = Crins2014,
             hessian = TRUE)
res <- results(est = fit, conf.level = 0.95, df=dim(Crins2014)[1])
print(round(res,4))
## b0 btreat OR rho
## par -4.6158 0.6447 1.9053 0.0000
## SE 0.0535 0.0697 0.1328 0.0979
## CI_lb -4.7533 0.4655 1.5639 0.0000
## CI_ub -4.4782 0.8238 2.2467 0.0000
##########################################################################
## Bayesianischer Ansatz ##
#Bayesianisches Modell mit half-normal prior fuer tau
bnhm.wip.CrinsPTLD.stan <- meta_stan(ntrt = exp.total, nctrl = cont.total, 
                                     rtrt=exp.PTLD.events, 
                                    rctrl = cont.PTLD.events, 
                                    data = dat.Crins2014.PTLD, 
                                    tau_prior_dist = "half-normal", 
                                     tau_prior = 0.5, delta = 250,
                                     chains = 4, iter = 2000, warmup = 1000)
## 
## SAMPLING FOR MODEL 'BNHM Smith' NOW (CHAIN 1).
## Chain 1: 
## Chain 1: Gradient evaluation took 0 seconds
## Chain 1: 1000 transitions using 10 leapfrog steps per transition would take 
0 seconds.
## Chain 1: Adjust your expectations accordingly!
## Chain 1: 
## Chain 1: 
## Chain 1: Iteration: 1 / 2000 [ 0%] (Warmup)
## Chain 1: Iteration: 200 / 2000 [ 10%] (Warmup)
## Chain 1: Iteration: 400 / 2000 [ 20%] (Warmup)
## Chain 1: Iteration: 600 / 2000 [ 30%] (Warmup)
## Chain 1: Iteration: 800 / 2000 [ 40%] (Warmup)
## Chain 1: Iteration: 1000 / 2000 [ 50%] (Warmup)
## Chain 1: Iteration: 1001 / 2000 [ 50%] (Sampling)
## Chain 1: Iteration: 1200 / 2000 [ 60%] (Sampling)
## Chain 1: Iteration: 1400 / 2000 [ 70%] (Sampling)
## Chain 1: Iteration: 1600 / 2000 [ 80%] (Sampling)
## Chain 1: Iteration: 1800 / 2000 [ 90%] (Sampling)
## Chain 1: Iteration: 2000 / 2000 [100%] (Sampling)
## Chain 1: 
## Chain 1: Elapsed Time: 0.129 seconds (Warm-up)
## Chain 1: 0.142 seconds (Sampling)
## Chain 1: 0.271 seconds (Total)
```

```
## Chain 1: 
## 
## SAMPLING FOR MODEL 'BNHM Smith' NOW (CHAIN 2).
## Chain 2: 
## Chain 2: Gradient evaluation took 0 seconds
## Chain 2: 1000 transitions using 10 leapfrog steps per transition would take 
0 seconds.
## Chain 2: Adjust your expectations accordingly!
## Chain 2: 
## Chain 2:
## Chain 2: Iteration: 1 / 2000 [ 0%] (Warmup)
## Chain 2: Iteration: 200 / 2000 [ 10%] (Warmup)
## Chain 2: Iteration: 400 / 2000 [ 20%] (Warmup)
## Chain 2: Iteration: 600 / 2000 [ 30%] (Warmup)
## Chain 2: Iteration: 800 / 2000 [ 40%] (Warmup)
## Chain 2: Iteration: 1000 / 2000 [ 50%] (Warmup)
## Chain 2: Iteration: 1001 / 2000 [ 50%] (Sampling)
## Chain 2: Iteration: 1200 / 2000 [ 60%] (Sampling)
## Chain 2: Iteration: 1400 / 2000 [ 70%] (Sampling)
## Chain 2: Iteration: 1600 / 2000 [ 80%] (Sampling)
## Chain 2: Iteration: 1800 / 2000 [ 90%] (Sampling)
## Chain 2: Iteration: 2000 / 2000 [100%] (Sampling)
## Chain 2: 
## Chain 2: Elapsed Time: 0.114 seconds (Warm-up)
                          0.126 seconds (Sampling)
## Chain 2: 0.24 seconds (Total)
## Chain 2: 
## 
## SAMPLING FOR MODEL 'BNHM Smith' NOW (CHAIN 3).
## Chain 3: 
## Chain 3: Gradient evaluation took 0 seconds
## Chain 3: 1000 transitions using 10 leapfrog steps per transition would take 
0 seconds.
## Chain 3: Adjust your expectations accordingly!
## Chain 3: 
## Chain 3: 
## Chain 3: Iteration: 1 / 2000 [ 0%] (Warmup)
## Chain 3: Iteration: 200 / 2000 [ 10%] (Warmup)
## Chain 3: Iteration: 400 / 2000 [ 20%] (Warmup)
## Chain 3: Iteration: 600 / 2000 [ 30%] (Warmup)
## Chain 3: Iteration: 800 / 2000 [ 40%]
## Chain 3: Iteration: 1000 / 2000 [ 50%] (Warmup)
## Chain 3: Iteration: 1001 / 2000 [ 50%] (Sampling)
## Chain 3: Iteration: 1200 / 2000 [ 60%] (Sampling)
## Chain 3: Iteration: 1400 / 2000 [ 70%] (Sampling)
## Chain 3: Iteration: 1600 / 2000 [ 80%] (Sampling)
## Chain 3: Iteration: 1800 / 2000 [ 90%] (Sampling)
## Chain 3: Iteration: 2000 / 2000 [100%] (Sampling)
## Chain 3: 
## Chain 3: Elapsed Time: 0.118 seconds (Warm-up)
## Chain 3: 0.122 seconds (Sampling)
## Chain 3: 0.24 seconds (Total)
## Chain 3: 
## 
## SAMPLING FOR MODEL 'BNHM Smith' NOW (CHAIN 4).
## Chain 4: 
## Chain 4: Gradient evaluation took 0 seconds
## Chain 4: 1000 transitions using 10 leapfrog steps per transition would take 
0 seconds.
```
## Chain 4: Adjust your expectations accordingly! ## Chain 4: ## Chain 4: ## Chain 4: Iteration: 1 / 2000 [ 0%] (Warmup) ## Chain 4: Iteration: 200 / 2000 [ 10%] (Warmup) ## Chain 4: Iteration: 400 / 2000 [ 20%] (Warmup) ## Chain 4: Iteration: 600 / 2000 [ 30%] (Warmup) ## Chain 4: Iteration: 800 / 2000 [ 40%] (Warmup) ## Chain 4: Iteration: 1000 / 2000 [ 50%] (Warmup) ## Chain 4: Iteration: 1001 / 2000 [ 50%] (Sampling) ## Chain 4: Iteration: 1200 / 2000 [ 60%] (Sampling) ## Chain 4: Iteration: 1400 / 2000 [ 70%] ## Chain 4: Iteration: 1600 / 2000 [ 80%] (Sampling) ## Chain 4: Iteration: 1800 / 2000 [ 90%] (Sampling) ## Chain 4: Iteration: 2000 / 2000 [100%] (Sampling) ## Chain 4: ## Chain 4: Elapsed Time: 0.109 seconds (Warm-up) ## Chain 4: 0.089 seconds (Sampling) ## Chain 4: 0.198 seconds (Total) ## Chain 4: *bnhm.wip.CrinsPTLD.stan* ## Meta-analysis using MetaStan ## Mean treatment effect ## mean 2.5% 50% 97.5% ## 0.69 -1.63 0.65 3.33 ## Heterogeneity stdev ## mean 2.5% 50% 97.5% ## 0.39 0.01 0.33 1.10 *bnhm.wip.CrinsPTLD.stan\$fit\_sum* ## mean se\_mean sd 2.5% 25% ## mu[1] -10.779765047 0.1302105668 5.323770253 -2.377680e+01 -1.372974e+01 ## mu[2] -5.374064140 0.0253661575 1.246855342 -8.348593e+00 -6.045409e+00 ## mu[3] -3.947932766 0.0154834562 0.790850847 -5.726716e+00 -4.428845e+00 ## theta 0.687419773 0.0251019289 1.260448739 -1.630807e+00 -1.660984e-01 ## zeta[1] -0.023948268 0.0176879031 0.980189955 -2.026215e+00 -6.566303e-01 ## zeta[2] 0.123298785 0.0164475374 0.994176105 -1.850770e+00 -5.386903e-01 ## zeta[3] -0.116144790 0.0177283237 0.986132278 -2.033963e+00 -7.729966e-01 ## tau 0.390956260 0.0049165286 0.299885775 1.478707e-02 1.528483e-01 0.002627081 0.0001401215 0.009080039 2.644397e-11 7.130090e-07 ## pctrl[2] 0.007274537 0.0001516162 0.009785345 8.901996e-05 1.337834e-03 ## pctrl[3] 0.021897008 0.0003363326 0.020596305 1.148990e-03 7.407272e-03 ## ptrt[1] 0.003857942 0.0001780082 0.011598464 8.427368e-11 1.314126e-06 ## ptrt[2] 0.012225206 0.0001871864 0.013141748 3.359794e-04 3.245736e-03 ## ptrt[3] 0.035258733 0.0004063905 0.027694240 3.492256e-03 1.484202e-02 ## lp\_\_ -19.885164947 0.0544246668 2.105107225 -2.483009e+01 -2.107057e+01 ## 50% 75% 97.5% n\_eff Rhat ## mu[1] -9.753225e+00 -6.763177e+00 -3.57599919 1671.653 1.0000187 ## mu[2] -5.209854e+00 -4.506448e+00 -3.44907607 2416.144 0.9993499 ## mu[3] -3.865173e+00 -3.384336e+00 -2.61383730 2608.875 1.0014664 ## theta 6.539476e-01 1.492673e+00 3.32534431 2521.368 1.0003022 ## zeta[1] -1.472634e-02 6.374453e-01 1.89932216 3070.915 0.9996584 ## zeta[2] 1.463993e-01 8.096809e-01 2.01327384 3653.633 1.0008900 ## zeta[3] -1.306695e-01 5.405030e-01 1.79330212 3094.105 0.9994943 ## tau 3.268182e-01 5.671820e-01 1.10224261 3720.442 1.0003542 ## pctrl[1] 4.204262e-05 8.576692e-04 0.02586422 4199.192 0.9995396 ## pctrl[2] 3.765724e-03 8.977765e-03 0.03531083 4165.443 0.9995891

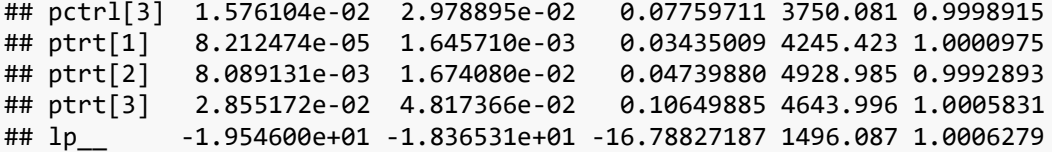

Quellen: Günhan, B. (2020). und Kuss, O. (2020).

## Eigenständigkeitserklärung

Ich versichere hiermit, dass ich die vorliegende Arbeit eigenständig und ohne fremde Hilfe verfasst, keine anderen als die angegebenen Quellen verwendet und die den benutzten Quellen entnommenen Passagen als solche kenntlich gemacht habe. Diese Arbeit ist in dieser oder einer ähnlichen Form in keinem anderen Kurs und/oder Studiengang als Studien- oder Prüfungsleistung vorgelegt worden.

München, den 27. Januar 2021 . . . . . . . . . . . . . . . . . . . . . . . . . . . .